OGGETTO: PSR per l'Umbria 2014/2020, misura 4 - sottomisura 4.1 - tipo intervento 4.1.1. Avviso pubblico recante disposizioni per la concessione del sostegno.

# **Articolo 1**

# **Finalità**

Il presente avvisoè finalizzato a garantirela continuità dell'azione amministrativa della Regione Umbria a sostegno delle imprese del settore della produzione primaria mediante la implementazione della misura 4, sottomisura 4.1, tipo d'intervento 4.1.1: "Sostegno a investimenti per il miglioramento delle prestazioni e della sostenibilità globale delle aziende agricole" del Programma di Sviluppo Rurale per l'Umbria 2014/2020 (PSR) approvato dalla Commissione UE con decisione n. C(2015)4156 del 12 giugno 2015.

Nello specifico, con il presente avviso s'intendono perseguire gli obiettivi individuati al paragrafo "Descrizione del tipo di intervento" della sopra indicata sottomisura.

# **Articolo 2**

# **Clausola di salvaguardia**

Il presente avviso, attuativo della Misura 4, sottomisura 4.1, tipologia di intervento 4.1.1 del PSR per l'Umbria 2014/2020, approvato con Decisione C(2015)4156 del 12 giugno 2015, viene emanato anticipatamente alla definizione delle procedure informatizzate per la presentazione delle domande di sostegno e pagamento e per la controllabilità e verificabilità delle condizioni, impegni e obblighi previsti dalle misure, in accordo con l'Organismo Pagatore – AGEA.

La Regione Umbria si riserva la facoltà di integrare o modificare le disposizioni recate dal presente avviso in qualunque momento e a suo insindacabile giudizio.

Pertanto, in sede di presentazione della domanda di sostegno ai sensi del presente avviso, ciascun richiedente è tenuto a sottoscrivere, a norma dell'art. 47 del DPR n. 445/2000 e s. m. e int., la seguente dichiarazione:

- − di essere a conoscenza che la domanda di sostegno è presentata anticipatamente alla definizione delle procedure informatizzate definitive per la presentazione delle domande di sostegno e pagamento e per la controllabilità e verificabilità delle condizioni, impegni e obblighi previsti dalle misure e, pertanto, esonera l'amministrazione regionale da qualunque vincolo od obbligo alla concessione del sostegno richiesto ed al rispetto dei termini temporali del procedimento amministrativo per la concessione ed erogazione del sostegno pubblico;
- − che tutte le spese sostenute a far tempo dalla data di presentazione della domanda di sostegno sono a proprio rischio e carico esonerando l'Amministrazione regionale da qualunque vincolo od obbligo alla concessione del sostegno richiesto;
- − di essere a conoscenza dell'obbligo di rettificare la domanda di sostegno, al fine di renderla congruente alle eventuali modificazioni o integrazioni che la Regione intendesse apportare al bando di evidenza pubblica in forza del quale la medesima è presentata con particolare riguardo alle disposizioni in materia di riduzioni ed esclusioni per mancato rispetto degli impegni, che si accettano fin d'ora;

La mancata integrazione della domanda e più in generale la mancata accettazione delle eventuali modifiche o nuove condizioni verranno considerate quale tacita rinuncia ai benefici richiesti.

# **Articolo 3**

# **Definizioni e disposizioni specifiche**

Ai fini del presente avviso, oltre alle definizioni e disposizioni previste dalla vigente normativa comunitaria in materia di Sviluppo Rurale e delle disposizioni comuni per i fondi Strutturali e di Investimento Europei (SIE), valgono le definizioni e le disposizioni puntuali di seguito riportate.

**1. DOMANDA DI SOSTEGNO:** domanda di concessione del sostegno previsto nella pertinente scheda di misura, sottomisura, tipologia d'intervento.

**2. DOMANDA DI PAGAMENTO:** domanda presentata da un beneficiario per ottenere il pagamento/erogazione di un sostegno concesso a seguito dell'ammissione di una domanda di sostegno. Le domande di pagamento possono riguardare l'erogazione di un anticipo o del saldo del sostegno concesso.

**3. ELEGGIBILITA' DELLE SPESE:** ai sensi dell'art. 60 del Regolamento UE n. 1305/2013, sono riconosciute eleggibili al cofinanziamento comunitario del FEASR tutte le spese sostenute dal beneficiario previa presentazione di una domanda di sostegno all'autorità competente, ad eccezione delle spese generali propedeutiche alla realizzazione degli investimenti previsti in domanda, purché sostenute nei 12 mesi antecedenti la presentazione della domanda di sostegno. Anche il deposito cauzionale versato al tribunale per l'acquisto di immobili da aggiudicarsi all'incanto, può rientrare tra le spese propedeutiche eleggibili al sostegnoa condizione che si riferisca a spese generali ai sensi dell'art. 2 comma 2 del Reg. n. 1305/2013 e non a costo di acquisto. Pertanto saranno ritenute ammissibili tutte le spese effettivamente documentate e pagate dopo la presentazione della domanda di sostegno.

**4. FASCICOLO AZIENDALE:** contenitore cartaceo ed elettronico, istituito ai sensi del DPR 503/1999, contenente tutte le informazioni, dichiarate, controllate e verificate, di ciascun soggetto, pubblico o privato, necessarie per accedere al sostegno previsto dalle singole schede di misura del PSR. Ogni richiedente il sostegnoha l'obbligo di costituire ed aggiornare il proprio fascicolo aziendale, elettronico e ove necessario cartaceo, secondo le modalità e le regole definite dal manuale di coordinamento del fascicolo aziendale predisposto da AGEA. Irichiedenti Responsabili del fascicolo di domandasono tenuti, antecedentemente ad ogni richiesta di sostegno, ad eseguire, tramite il Centro di Assistenza Amministrativa autorizzato prescelto dal richiedente, una verifica della situazione aziendale e, in caso di incongruenza e/o discordanze con quanto risultante dalla documentazione custodita nel fascicolo di domanda procedere all'aggiornamento e all'integrazioneL'assenza del fascicolo aziendale e la mancata dichiarazione dei dati che ne consentono la costituzione e l'aggiornamento impediscono l'attivazione di qualsiasi procedimento e interrompono qualunque rapporto in essere tra il richiedente e la Regione.

Ai fini del presente avviso si fa riferimento al Fascicolo aziendale per le seguenti informazioni:

- a) documentazione attestante la titolarità del possesso dei terreni e/o fabbricati oggetto della domanda di sostegno (esclusivamente proprietà, usufrutto, conferimento, affitto o convenzione). Nel caso in cui il titolo di possesso dei terreni abbia una durata residua che non permetta il rispetto del vincolo quinquennale, il richiedente è tenuto, antecedentemente alla liquidazione del saldo, ad acquisire la documentazione comprovante la proroga/rinnovo del titolo di possesso di terreni e/o immobili sui quali mantenere l'impegno quinquennale assunto. In presenza di rinnovi che non garantiscano la copertura quinquennale, unitamente al primo rinnovo, il beneficiario è tenuto a produrre dichiarazione di impegno alla presentazione di necessari successivi rinnovi.
- b) originale o copia conforme della partita IVA con codice di attività agricolo;
- c) certificato o visura della C.C.I.A.A. relativi all'impresa richiedente;
- d) colture e allevamenti da prendere in considerazione per il calcolo della PST.

**5. FASCICOLO DI DOMANDA:** contiene ladocumentazione amministrativa (non contenuta nel fascicolo aziendale), tecnica e contabile, prevista all'articolo 9 e 15 necessaria alla effettuazione dei controlli amministrativi circa la congruità degli elementi dichiarati in domanda e nei relativi allegati. Tali documenti, forniti dal Responsabile del fascicolo, richiedente o consulente tecnico eventualmente delegato dal richiedente, sono conservati ed esibiti a richiesta dell'amministrazione per controllare la loro corrispondenza con i documenti inseriti nel fascicolo elettronico previsto nella procedura SIAR. In tutti i casi la responsabilità in ordine alla corretta tenuta e integrazione del "fascicolo di domanda" rimane in capo al Responsabile del Fascicolo di domanda, richiedente o suo delegato, che sottoscrive la check list allegata di validazione delladomanda.

Nel "fascicolo di domanda" deve essere conservata, in originale o copia conforme, la seguente documentazione, che va inserita nel cassetto elettronico SIAR, che sarà oggetto del controllo amministrativo per la concessione del sostegno pubblico:

- a) atto costitutivo dell'Associazione Temporanea d'Impresa o di Scopo (ATI o ATS) e delega degli associati a presentare domanda e riscuotere il contributo in favore del soggetto capofila che sottoscrive e presenta la domanda (qualora non siano previsti poteri di straordinaria amministrazione in capo al legale rappresentante firmatario della domanda);
- b) planimetria aziendale con l'ubicazione degli interventi da realizzare debitamente evidenziati con legenda a margine e eventuale elenco delle superfici delle particelle interessate dagli interventi;
- c) layout (elaborato degli spazi aziendali) previsionale dei locali oggetto degli investimenti immobiliari e mobiliari fissi per destinazione inseriti nel piano di investimento;
- d) dichiarazione attestante il non avvenuto inizio lavori e relativa documentazione fotografica e/o filmografica, debitamente datata, dello stato dei siti a far tempo dalla presentazione della domanda;
- e) originale o copia autenticata dei titoli abilitativi (Permessi di costruire, Segnalazione Certificata di Inizio Attività - S.C.I.A. - concessioni, svincoli idrogeologici e ambientali e autorizzazioni in genere) presentati/rilasciati alle/dalle competenti amministrazioni;
- f) per le persone giuridiche (società di persone o di capitali) e per le cooperative agricole :
	- atto costitutivo e statuto completo di eventuale regolamento interno dal quale risulti, per le società di persone, che il sottoscrittore della domanda è legale rappresentante;
	- nel caso di cooperative, dichiarazione del legale rappresentante attestante l'elenco nominativo dei soci con indicazione di data e luogo di nascita ed attività esercitata e/o qualifica di ogni singolo socio e, se conferente, conferimenti dell'esercizio precedente la presentazione della domanda;
	- qualora ricorra l'ipotesi, delibera del Consiglio di Amministrazione che autorizza il legale rappresentante a presentare la domanda e a riscuotere il contributo. Nella delibera dovrà risultare l'autorizzazione a rilasciare quietanza per la riscossione del contributo e a sottoscrivere i previsti impegni posti a carico dei richiedenti a fronte della concessione dello stesso. Nella delibera dovrà altresì risultare la dichiarazione di conoscenza dei vincoli e degli obblighi derivanti dagli impegni assunti;
- g) copia del progetto esecutivo delle opere (disegni esecutivi quotati, relazione tecnica, ecc. debitamente protocollati dall'amministrazione comunale presso i quali sono stati presentati);
- h) computi metrici estimativi completi di misure analitiche, redatti applicando alle quantità complessive, desunte dai disegni quotati, i prezzi unitari dei prezzari regionali vigenti al momento della presentazione delle domande (miglioramenti fondiari e, per le voci non ricomprese, opere edili). Per le voci di spesa non contemplate negli stessi dovranno essere acquisiti i preventivi di spesa delle ditte fornitrici (es. strutture prefabbricate) ovvero analisi dei prezzi. In presenza di investimenti per i quali i costi unitari massimi per la determinazione della ragionevolezza della spesa ammissibile sono stati approvati dalla

Regione (vedi allegato A-2 al presente avviso), i computi metrici preventivi e/o i preventivi delle ditte fornitrici, non sono necessari;

- i) tre preventivi di spesa rilasciati da ditte fornitrici diverse per l'acquisto di beni mobili quali: macchine, attrezzature, software, ecc. oltre alla relativa relazione di scelta. In presenza di costi unitari massimi approvati dalla Regione per la determinazione della ragionevolezza della spesa per alcune tipologie di beni mobili, i preventivi delle ditte fornitrici non sono necessari;
- j) autorizzazione del proprietario dei terreni in caso di domanda di sostegno per investimenti immobiliari su terreni condotti con contratti di conferimento e affitto o con convenzioni;
- k) ogni ulteriore documentazione prevista da leggi, regolamenti e normative vigenti in relazione alla tipologia degli interventi, alla natura delle opere e alla loro ubicazione;
- l) certificato di rilascio del Codice Unico di Progetto (CUP), costituito da un file PDF contenete una stringa alfanumerica di 15 caratteri;
- m) qualora il programma preveda investimenti che aumentano la capacità produttiva in settori per i quali è escluso l'aumento di tali capacità, documentazione dimostrativa dell'abbandono di capacità produttive equivalenti operati nella stessa azienda o in altre aziende del territorio regionale;
- n) nel caso di acquisto di beni immobili (fabbricati e terreni connessi all'investimento):
	- promessa di vendita dell'immobile oggetto di acquisizione sottoscritta dalla ditta venditrice;
	- perizia di stima giurata (completa di planimetrie catastali) redatta da un tecnico diverso dal responsabile del fascicolo di domanda o relazione redatta dal responsabile del fascicolo che dà conto del valore sulla base dei prezzi dei terreni agricoli stabiliti dall'Agenzia delle Entrate o da altro Ente Pubblico;
	- codice fiscale della parte venditrice;
	- dichiarazione ai sensi dell'articolo 47 del DPR 445/2000 e s. m. e i., sottoscritta a termini di legge dal venditore attestante che il bene oggetto della vendita non ha beneficiato in tutto o in parte, nell'ultimo decennio, di sussidi pubblici per la realizzazione, ristrutturazione o ampliamento (esclusi quelli per la ricostruzione a seguito di calamità naturale post terremoto).

Tutti i contratti, atti e documenti debbono essere conservati nel fascicolo di domanda, in originale o copia conforme, e devono risultare redatti, stipulati e, qualora previsto, registrati in data anteriore alla presentazione della domanda o alle relative rettifiche o varianti, fatti salvi i casi di registrazione cumulativa, che dovranno comunque essere inseriti nel fascicolo anche se non registrati e sostituiti non appena regolarizzati.

**5.1 cassetto di domanda elettronico:** la procedura informatica per la presentazione delle domande a portale SIAR prevede il caricamento di copia della documentazione contenuta nel fascicolo di domanda. La documentazione caricata costituisce il cassetto elettronico e deve corrispondere alla documentazione conservata nel fascicolo di domanda. Il cassetto elettronico deve venir aggiornato dal Responsabile del fascicolo qualora si verifichino cambiamenti o vi siano nuove documentazioni da aggiungere.

**6. COMUNICAZIONI INERENTI LE DOMANDE PRESENTATE:** con la conversione del Decreto Legge 179/2012 nella Legge 221/2012 che si affianca alle indicazioni contenute nella Legge 2/2009, la tenuta di una casella di PEC (Posta Elettronica Certificata) è diventata un obbligo di legge per tutte le imprese, i professionisti e le Pubbliche Amministrazioni. Pertanto lo scambio di comunicazioni tra i beneficiari e l'amministrazione regionale inerenti il presente avviso avverranno esclusivamente tramite PEC con conseguente impegno del beneficiario a mantenere attiva la propria casella di posta elettronica certificata per tutto il periodo ricompreso tra la data di presentazione della domanda di sostegno e la data di scadenza del periodo vincolativo. Inoltre, tenuto conto che l'esperienza fin qui acquisita ha mostrato notevoli problemi da parte di molte imprese nella corretta gestione della casella di Posta Elettronica Certificata ed al fine di conseguire una maggiore economicità ed efficacia dell'azione amministrativa, ogni comunicazione da parte dell'amministrazione regionale è inviata anche all'indirizzo di PEC del Responsabile del fascicolo di domanda eventualmente delegato dal richiedente. La consegna in tale casella costituisce a tutti gli effetti notifica al richiedente/beneficiario. Tale condizione è sottoscritta dal richiedente in sede di presentazione della domanda di sostegno.

**7. CAMBIO BENEFICIARIO**: una volta accordato il nulla osta di concessione del sostegno è consentito chiedere il subentro nella titolarità del nulla osta esclusivamente nei casi di forza maggiore per decesso o inabilità di lunga durata del beneficiario, alla condizione che il subentrante s'impegni a realizzare o completaregli investimenti in luogo del cedente e a rispettare tutte le condizioni ed impegni riportati nel nulla osta di concessione, ivi compresi quelli previsti per il periodo vincolativo quinquennale successivo all'ultimazione del piano aziendale.In tali casi è consentita al subentrante la presentazione della documentazione giustificativa della spesa e dei pagamentisolo per le spese sostenute dal momento della presentazione di domanda di cambio beneficiario, ad eccezione dei casi di subentro per decesso o inabilità di lunga durata del beneficiario iniziale.

È inoltre consentito chiedere il cambio beneficiario nei seguenti casi:

- ditta individuale che si trasforma in società di persone;
- cambio ragione sociale mantenendo la stessa partita IVA;
- società che si fonde con altro soggetto.

Al di fuori dei casi sopra indicati non è consentito alcun cambio beneficiario né subentro nella titolarità di domande di sostegno presentate.

**8. ZONE VULNERABILI AI NITRATI DI ORIGINE AGRICOLA (ZVN):** le aree individuate dalla D.G.R. n. 1201 del 19/07/2005 e sue successive modifiche ed integrazioni.

**9. AREE PARCO:** l'individuazione di tali aree è fatta sulla base dei fogli di mappa catastali contenuti nell 'allegato "A -13" al presente bando.

**10. PRODUZIONE STANDARD TOTALE (PST):** la dimensione economica dell'impresa agricola viene stabilita in termini di Produzione Standard Totale (PST) dell'azienda espressa in euro, così come definita dal Regolamento (CE) n. 1242/2008, e corrisponde alla sommatoria dei valori di produzione lorda ordinaria di ciascuna unità di produzione agricola o zootecnica come riportati nell'allegato" A-5" "Produzioni standard", parte integrante e sostanziale del presente bando, moltiplicati per i rispettivi ettari di terreno o capi animali presenti in azienda.

Per le produzioni agricole e zootecniche non riportate nell'allegato" A-5", la relativa produzione standard può essere sostituita dalla documentazione fiscale attestante i ricavi ottenuti nell'ambito dell'esercizio finanziariocoincidente con l'annata agraria antecedente la presentazione della domanda di sostegno odi pagamento, in caso di nuova introduzione nell'ambito degli investimenti previsti dal piano aziendale.

In tutti i casi di produzioni zootecniche, i relativi capi dovranno risultare in Banca Dati Nazionale oppure in registri di stalla o documentazione equipollenteper gli animali non censiti in BDN.

Gli ordinamenti colturali e la consistenza degli allevamenti da prendere in considerazione sono quelli riportati nell'ultimo fascicolo aziendale validato rispetto alla data di presentazione della domanda di sostegno. In presenza di particelle non registrate a fascicolo perché azienda ricadente in regioni con OP diverso o per altre cause specifiche, è possibile inserire in domanda tali particelle come "nuove particelle" fermo restando l'obbligo di inserire nel fascicolo di domanda elettronico, la documentazione probatoria dei titoli di possesso.Qualora il fascicolo sia validato in un momento di vuoto sanitario si fa riferimento alla consistenza media della stalla dell'anno precedente la presentazione della domanda. Nella prima fase di implementazione della misura, non essendo ancora attivo il web service che consente l'acquisizione dei dati zootecnici, i dati in questione dovranno essere caricati manualmente nella domanda di sostegno, facendo comunque riferimento ai dati presenti nel fascicolo aziendale aggiornato. Il fascicolo aziendale non riporta per tutte le specie di animali allevati le consistenze riferite alle singole categorie degli stessi. In tale caso, il beneficiario dovrà fare riferimento al dato del fascicolo aziendale per quanto attiene la consistenza totale, mentre per la consistenza delle singole categorie dovrà inserire nella procedura SIAR i dati risultanti nel registro di stalla. A tale registro va fatto riferimento anche nei casi di tipologie di allevamenti non presenti nel fascicolo aziendale.

I valori unitari delle produzioni standard (PS) riportati nell'allegato "A-5" e inseriti nella procedura SIAR per la predisposizione delle domande di sostegno possono essere modificati se le produzioni agricole e zootecniche risultano significativamente diverse per tipologia di prodotto finale da quello standard per particolari peculiarità del prodotto o a seguito di manipolazione, lavorazione ,trasformazione ecc. dei prodotti aziendali. Tali modifiche devono essere adeguatamente motivate e giustificate nel piano aziendale, anche mediante l'esibizione di fatture di vendita e a condizione che il valore da fatturerisulti superiore di almeno il 50% rispetto a quello standard.In presenza di contratto di soccida, il soccidario deve computare la PST in misura corrispondente alla quota di spettanza prevista nello stesso.

È consentito utilizzare la PST unitaria della produzione ottenuta a piano aziendale ultimato a condizione che le colture e gli allevamenti di nuova introduzione siano in coerenza e in stretta connessione con le tipologie di investimenti per i quali si chiede il sostegno (es: introduzione di arboreti in luogo di seminativi, ovvero di ortaggi in luogo di seminativi se si prevedono investimenti per impianti tecnologici per la trasformazione, manipolazione e cernita di prodotti orticoli). Si precisa che nel caso di introduzione di colture non verificabili in campo al momento del sopralluogo, a rendiconto dovrà essere prodotta idonea documentazione comprovante l'acquisto delle sementi o piantine a dimostrazione dell'effettiva coltura o fatture del prodotto commercializzato. Quando gli investimenti riguardano la trasformazione e o commercializzazione dei prodotti agricoli o zootecnici presenti nell'allegato "A-5"<sup>1</sup> , il valore da utilizzare è quello comprovato da idonea documentazione fiscale di vendita dei prodotti o da quantificare sulla base delle giacenze a magazzino in sede di sopralluogo. Qualora l'impianto è entrato in produzione da breve, la documentazione va inoltrata prima della liquidazione della domanda.

Per le forme associate di gestione (ATI o ATS) la PST complessiva è pari alla somma delle PST di ciascuna azienda associata.La PST messa a disposizione del piano della forma associata viene scorporata dalla PST dell'azienda che presenta domanda individualmente.

Per imprese con terreni in più regioni, saranno sostenuti gli investimenti per una spesa corrispondente alla PST relativa ai terreni che appartengano ad un'unica unità locale ricadente in Umbria. Al fine di conoscere se ricorre tale ipotesi, al momento della predisposizione della domanda di sostegno il beneficiario è tenuto ad indicare se, ai fini del calcolo del massimale di spesa, sono inserite in domanda le sole particelle ricadenti in Umbria oppure anche quelle che ricadono in altra regione in quanto contigue. In ogni caso per il calcolo della PST, anche per le particelle ubicate fuori regione, valgono i dati riportati nella tabella "A-5" allegata al presente avviso.

In presenza di domande di sostegno per l'avviamento di aziende da parte di giovani agricoltori o nel caso di imprese di nuova costituzione, per il calcolo della PST si può fare riferimento agli ordinamenti colturali e allevamenti che si prevede di inserire in azienda a piano ultimato, fermo restando che tale situazione deve essere oggetto di validazione nel fascicolo aziendale prima della presentazione della domanda di pagamento del saldo.

In presenza di costituzione di una nuova unità locale nel territorio umbro da parte di imprese extraregionali, per il calcolo della PST è possibile fare riferimento ai terreni facenti parte della nuova unità locale umbra ferma restando la coerente validazione del fascicolo aziendale e l'inserimento nel certificato camerale della nuova unità locale, prima della presentazione della domanda di pagamento del saldo.

**11. INTRODUZIONE DI NUOVA TECNOLOGIA**: ai fini della dimostrazione del miglioramento della strategia d'impresa attraverso l'uso ottimale dei fattori di produzionetramite l'introduzione di nuove tecnologieè considerata "nuova tecnologia" l'introduzione nell'azienda agricola o nell'impresa di impianti tecnologici, macchinari, attrezzature finalizzati a processi non presenti antecedentemente alla presentazione della domanda di sostegno.

<sup>1</sup>Esclusi vino ed olio per i quali sono stati definiti i valori in A5.

**12. INNOVAZIONE**: Sono considerati innovativi i beni immateriali, imacchinari e/o impiantistica introdotti nel mercato internazionale da non più di 2 esercizi finanziari precedenti quello di presentazione della domanda di sostegno purché descritti dettagliatamente nel Piano Aziendale e corredati di idonea dichiarazione del concessionario/rivenditore/produttore da inserire nel fascicolo di domanda. La dichiarazione, da rilasciarsi ai sensi dell'articolo 47 del DPR n. 445/2000 e s. m. e int., deve essere corredata della documentazione richiamata nella dichiarazione atta a dimostrare l'immissione del bene nel mercato nei due esercizi precedenti (es. copia dei listini da confrontare nei casi di Introduzione per la prima volta nei listini di una casa produttrice,copia registrazione brevetto, licenza ecc.). In presenza di impianti fissi per destinazione, la spesa da associare all'obiettivo innovazione deve dettagliare i costi deisingoli componenti innovativi e non viene riconosciuta per il costo adell'intero impianto.

**13. IMPRESE ASSOCIATE**: possono accedere al sostegno previsto dal presente bando anche le Associazioni Temporanee d'Impresa o di Scopo (ATI o ATS) in cui titolari di imprese agricolesi associano, su base volontaria, per la realizzazione di un programma comune di investimenti.

Tali associazioni devono essere costituite con atto scritto dal quale risulti:

- − l'impegno degli associati a realizzare il programma d'investimento comune;
- − l'impegno a mantenere gli obblighi correlati con particolare riguardo a quelli previsti per il periodo vincolativo quinquennale;
- − la ricaduta dei vantaggi in capo a ciascuna azienda associata in ragione della realizzazione del programma comune d'investimenti;
- − la quota percentuale di Produzione Standard Totale aziendale che ciascun associato apporta in ragione del costo complessivo del programma comune d'investimenti;
- − il soggetto capofila delegato a presentare la domanda che:
	- assume l'onere finanziario dell'investimento;

- cura gli adempimenti tecnici ed amministrativi finalizzati all'erogazione del contributo. Per quanto sopra un soggetto che ha presentato domanda di sostegno nell'ambito di un'associazione di imprese, potrà presentare ulteriori domande nel limite dell'importo della spesa corrispondente alla PST non impegnata nell'ATI/ATS. L'aderente ad ATI/ATS potrà inoltre presentare domanda individuale solo se dimostra di aver realizzato il 25 % del programma finanziato all'ATI/ATS.

**14. CANTIERABILITÀ**: i meccanismi di finanziamento dei Programmi di Sviluppo Rurale da parte del FEASR impongono una tempestiva utilizzazione delle risorse disponibili conseguibile attraverso la puntuale realizzazione degli investimenti. Per tali motivi è necessario che le proposte d'investimenti presentate ai sensi del presente bando posseggano il requisito della "cantierabilità", cioè siano mature sotto l'aspetto tecnico-economico e amministrativo comportando il possesso, fin dalla data della loro presentazione, di tutte le condizioni (autorizzazioni, concessioni, permessi, nulla osta, comunicazioni, Segnalazione Certificata di Inizio Attività – SCIA, permesso di costruire, ecc.) previste dalle vigenti normative per dare immediato avvio ai lavori o acquisti previsti in domanda.

La mancanza della cantierabilità, in tutto o in parte, comporterà l'esclusione dell'investimento non cantierabile. Qualora il programma d'investimenti preveda l'acquisto di immobili da ristrutturare o l'acquisto di terreni sui quali realizzare un investimento oggettodella domanda di sostegno è consentita la acquisizione della documentazione relativa alla cantierabilità di tali investimenti in data antecedente all'effettivo inizio dei lavori nel termine massimo di sei mesi dal ricevimento della comunicazione di concessione del sostegno da parte della Regione. Gli adempimenti di cui al Titolo VI, capo VI Normativa Sismica della Legge regionale n.1 del 21 gennaio 2015 "Testo Unico governo del territorio e materie correlate" non costituiscono elemento di cantierabilità. Nel caso in cui vengano acquistati e ristrutturati fabbricati non accatastati come fabbricati rurali (esclusi quelli di civile abitazione) destinati all'attività agricola è necessario produrre, entro sei mesi dal ricevimento della comunicazione di concessione del sostegno, la cantierabilità riferitala cantierabilità a destinazioni produttive agricole acquisita in data antecedente all'effettivo inizio dei lavori e, a piano ultimato, accatastamento e agibilità riferiti ad attività produttiva agricola.

Per le aziende ricadenti nei comuni del cratere e per le aziende con danni derivanti dal sisma accertati con sopralluogo della Protezione Civile fuori dal crateredi Norcia, Cascia e Preci, stante i notevoli danni di carattere urbanistico conseguenti agli eventi sismici del 2016 che hanno coinvolto anche le strutture delle amministrazioni comunali, è consentito documentare la cantierabilità in data antecedente all'effettivo inizio dei lavori.

**15. INVESTIMENTI DI SOSTITUZIONE:** sono considerati investimenti di sostituzione e non sono quindi ammissibili a finanziamento gli investimenti in macchine semoventi che vanno a sostituirne altre equivalenti registrate in pubblici registri da non più di cinque anni. Tale condizione deve essere verificata per tutte le macchine semoventi cedute dal beneficiario in un arco temporale di un anno antecedente la presentazione della domanda. Per macchine semoventi equivalenti s'intendono le macchine di pari potenza espressa in Kw con un'approssimazione del 10% in più o in meno. Per quanto riguarda gli impianti tecnologici, non è considerato investimento di sostituzione l'acquisto di una macchina o di un'attrezzatura che ne sostituisce un'altra di pari funzioni con almeno 10 anni di età. Spetta al richiedente dimostrare la vetustà dell'impianto da sostituire (fatture acquisto e similari) a pena di esclusione dell'investimentodal sostegno.

**16. LOCAZIONE FINANZIARIA (Leasing):** come disposto dall'art. 45 del Regolamento UE n. 1305/2013, la spesa sostenuta in relazione ad operazioni di locazione finanziaria (leasing) è ammessa per l'acquisto di beni immobili e mobili, attraverso l'aiuto concesso all'utilizzatore. L'utilizzatore è il beneficiario diretto del contributo. Il leasing è ammissibile se stipulato in data successiva a quella di presentazione della domanda di sostegno, se prevede il patto di riacquisto e fino ad un massimo del valore di mercato del bene.La spesa ammissibile è rappresentata dai canoni pagati dall'utilizzatore al concedente, comprovati da una fattura o da documento equipollente, entro il limite fissato per l'ammissibilità delle spese, al netto dei costi connessi al contratto (garanzie del concedente, costi di rifinanziamento, interessi, spese generali e oneri assicurativi). In ogni caso, deve essere garantita la non alienabilità del bene e la destinazione d'uso per il periodo previsto dall'operazione finanziata e per tutto il periodo vincolativo quinquennale. In tutti i casi l'utilizzatore deve trasmettere all'amministrazione regionale la documentazione comprovante l'avvenuto acquisto del bene oggetto di locazione finanziariase tale acquisto interviene entro il periodo vincolativo. Se la locazione finanziaria riguarda l'acquisto di immobili finalizzati alla ristrutturazione, l'utilizzatore deve acquisire l'autorizzazione del concedente a realizzare le opere di ristrutturazione.

**17. INVESTIMENTI FISSI PER DESTINAZIONE:** sono fisse per destinazione le attrezzature che sono stabilmente collocate in un determinato luogo e fissate con collegamenti stabili a pavimenti, pareti o aree di posa, ovvero collegati a reti. Sono, inoltre, considerate fisse per destinazione le attrezzature che, pur amovibili, fanno parte integrante di un impianto produttivo fisso (ad esempio il decanter, la centrifuga, i filtri, ecc. che fanno parte delle attrezzature specifiche di un frantoio).

**18. INVESTIMENTI NEL SETTORE ZOOTECNICO:** tenuto conto delle conclusioni cui giunge il Piano Zootecnico Regionale in ordine al corretto smaltimento agronomico dei reflui da allevamento ed al fine di evitare il finanziamento di allevamenti senza terra, gli investimenti che riguardano l'attività zootecnica potranno essere finanziati soltanto se viene soddisfatta la condizione di auto approvvigionamento aziendale, espresso in unità foraggere potenzialmente producibili a piano aziendale ultimato rispetto al fabbisogno dell'allevamento, nei seguenti limiti percentuali:

40% per allevamenti bovini da latte;

40% per allevamenti bovini all'ingrasso;

50% per allevamenti bovini da carne (linea vacca-vitello);

40% per allevamenti bufalini;

60% per allevamenti ovi-caprini ed equini;

35% per allevamenti suini;

20% per allevamenti avicunicoli.

Ai fini della determinazione dei fabbisogni in UF sono utilizzate le apposite tabelle di cui all'allegato "A-3. Per quanto riguarda la consistenza degli allevamenti va fatto riferimento al fascicolo aziendale ed alla Banca Dati Nazionale oltre cheal registro di stalla per la consistenza delle singole categorie di ciascuna specie, incrementate di eventuali capi introdotti con il piano aziendale. In presenza di contratto di soccida l'auto approvvigionamento deve essere computato per tutti gli animali dell'allevamento.

Le percentuali sopra indicate vengono ridotte del 50% per le aziende in grado di dimostrare la capacità di smaltimento dei reflui in ottemperanza alle vigenti disposizioni in materia (DGR 1492/2006). La medesima deroga si applica nel caso di utilizzazione diretta a fini energetici o nel caso di accordi di durata quinquennale per il conferimento ad impianti per la produzione di energia o per il compostaggio.

Ai fini della determinazione delle unità foraggere potenzialmente producibili, si deve fare riferimento alle superfici potenzialmente adatte allo scopo presenti nell'ultimo fascicolo aziendale validato con l'eventuale aggiunta delle superfici in possesso del richiedente ancorché derivanti dall'esercizio di specifici diritti di uso di domini collettivi (ad esempio superfici delle comunanze agrarie, servitù di pascolamento, nonché eventuali superfici in altre regioni confinanti con l'Umbria, ecc.) o nella disponibilità dell'azienda medesima a mezzo comodati d'uso, scritture private e altri contratti, ovvero mediantecostituzione di Associazioni Temporanee di Scopodi durata non inferiore ad 8 (otto) anni, al fine di garantire la copertura dell'intero periodo vincolativo quinquennale decorrente dalla data di adozione del provvedimento di liquidazione del saldo.

Fatta eccezione per le superfici relative all'esercizio di specifici diritti di uso di domini collettivi (ad esempio superfici delle comunanze agrarie, servitù di pascolamento), le particelle potranno essere prese in considerazione per il calcolo delle unità foraggere se risultano presenti nel fascicolo aziendale del richiedente o dei soggetti con i quali lo stesso ha stipulato l'associazione temporanea, validato alla data di presentazione della domanda di pagamento del saldo.

La relativa documentazione probatoria deve essere inserita nel fascicolo di domanda.

In tutti i casi le aziende dovranno produrre copia dei documenti attestanti le condizioni sopra descritte e renderli altresì disponibili per l'intero periodo vincolativo quinquennale.

Si considerano non inerenti l'attività zootecnica e quindi finanziabili senza la verifica della condizione di cui sopra tutti gli investimenti in macchinari ed attrezzature utilizzati per la coltivazione dei terreni aziendali anche se riferiti a produzioni di utilizzo prettamente zootecnico (ad es. trattori, ranghinatori, pressafieno ecc.).

**19.COSTI UNITARI MASSIMI DI RIFERIMENTO PER LA DETERMINAZIONE DELLA RAGIONEVOLEZZA/CONGRUITA' DELLA SPESA:** ai sensi della vigente normativa comunitaria ogni richiedente che intende avanzare una richiesta di pubblico sostegno per l'acquisizione di beni o servizi è tenuto ad individuare una spesa congrua e ragionevole.

A tal fine la Regione rende disponibili i costi unitari massimi di riferimento, elencati nell' allegato "A-2", relativi ad alcune tipologie di investimenti immobiliari e diverse categorie di macchine e attrezzature agricole, che costituiscono il livello massimo della spesa in base alla quale viene determinato il sostegno concedibile.

Qualora gli investimenti da realizzare non risultino ricompresi nei suddetti elenchi, la ragionevolezza della spesa preventivata deve essere determinata:

a) per gli investimenti immobiliari, mediante l'elaborazione di apposito computo metrico preventivo redatto sulla scorta dei prezzi unitari presenti nel prezzario regionale per le opere di miglioramento fondiario e dal prezzario per le opere pubbliche, per le opere edili e infrastrutture. I prezzari di riferimento sono quelli vigenti al momento della presentazione della domanda di sostegno. Per le voci di spesa non presenti nei suddetti prezzari, il relativo prezzo potrà essere individuato sulla base di un'analisi dei prezzi da conservare nel fascicolo di domanda ovvero, per particolari tipologie (serre, prefabbricati, impianti per la produzione di energia a partire da fonti rinnovabilie similari) mediante l'acquisizione di tre preventivi con le modalità di cui alla lettera b);

b) per gli investimenti mobiliari, mobiliari fissi per destinazione e immateriali (acquisizione e sviluppo di programmi informatici e simili) il richiedente è tenuto ad acquisirealmenotre preventivi,omogenei per oggetto (forniti da concessionari/rivenditori della stessa impresa produttrice) o equivalenti per caratteristiche e tipo di utilizzo(forniti da concessionari/rivenditori di case produttrici diverse), daditte fornitrici in concorrenza fra loro, per le quali risulti espressamente nella visura camerale la possibilità di fornire direttamente il bene oggetto del preventivo (è esclusa l'acquisizione da terzi iscritti alla Camera di Commercio con codici attività diversi da quelli previsti per la vendita dei prodotti di che trattasi). Non è altresì consentita la presentazione di preventivi di ditte fornitrici di proprietà del richiedente ovvero nelle quali lo stesso detiene quote di compartecipazioneo da ditte detenute o controllate da parenti o affini del richiedente entro il secondo grado di parentela. Nella domanda di sostegno deve essere riportato il prezzo più bassotra quelli indicati nei preventivi acquisiti.L'acquisizione dei preventivi deve avvenire prima della presentazione della domanda di sostegno, ovvero prima della presentazione della variante, tramite la casella di Posta Elettronica Certificata (PEC) del richiedenteovverodel tecnico delegato (per i preventivi da ditte estere è consentito l'uso della posta elettronica ordinaria). Pertanto, nel fascicolo di domanda deve essere conservata copia dei preventivi e delle PEC in formato digitaleunitamente alla copia stampata dei preventivi, della mail o della PEC dalla quale risultino la data e il protocollo di arrivo di ciascun preventivo.Inoltre, sarà cura del Responsabile del fascicolo beneficiario o tecnico delegato, effettuare i controlli sui preventivi acquisiti redigendo lo specifico modello presente nell'applicativo SIAR che riferisce in ordine alla indipendenza delle ditte offerenti mediante il controllo incrociato che attesti la diversa partita IVA e sede legale (città, indirizzo, numero telefonico, indirizzo mail o PEC). Tale adempimento non esclude la possibilità, in caso di dubbi sulla effettiva indipendenza delle ditte fornitrici, di effettuare accertamenti più approfonditi (anche mediante consultazione della visura camerale). In tutti i casi le ditte fornitriciche rilasciano i preventivi, non devono trovarsi, rispetto ad un altro partecipante alla medesima procedura di affidamento, in una situazione di controllo di cui all'articolo 2359 del codice civile o in una qualsiasi relazione, anche di fatto, cui consegua che le offerte siano imputabili ad un unico centro decisionale.Non potranno considerarsi eleggibili al sostegno le spese per le quali le offerte, in tutto o in parte, sono acquisite in tempi e modalità diverse da quella sopra riportata ovvero qualora le ditte offerenti, ancorché con diverso numero di partita IVA, avessero la medesima sede legale (città, via, numero telefonico ) ovvero emergessero in sede istruttoria elementi di non indipendenza.

L'acquisizione di un numero di preventivi inferiore ai tre richiesti non è ammessa, ad esclusione di acquisizioni di beni altamente specializzati e nel caso di investimenti a completamento di forniture preesistenti, per i quali non sia possibile reperire o utilizzare più fornitori. In tal caso un tecnico qualificato, deve predisporre una dichiarazione nella quale si attesti l'impossibilità di individuare altre ditte concorrenti in grado di fornire i beni oggetto del finanziamento, indipendentemente dal valore del bene o della fornitura da acquistare*<sup>2</sup>* .

− L'acquisizione di un numero di preventivi inferiore ai tre richiesti non è ammessa, ad esclusione di specifica circostanza che deve essere debitamente giustificata nella relazione tecnica allegata alla domanda in funzione di

− esclusività del venditore o altro elemento di carattere eccezionale che rende impossibile reperire tre offerte;

acquisizione di beni altamente specializzati o di attrezzature a completamento di linee produttive o parti di impianti già esistenti per i quali è necessario garantire la compatibilità delle nuove attrezzature con quelle esistenti.

Per i beni il cui costo non superi singolarmente l'importo di 500,00€, IVA esclusa, è

 $\overline{a}$ 

<sup>&</sup>lt;sup>2</sup>Il bene è altamente specializzato quando è l'unico bene presente sul mercato idoneo a effettuare le operazioni per le quali viene acquistato, a condizione che venga prodotto da un'unica ditta che vende direttamente senza rivenditori sul mercato. Il bene dotato di particolari dispositivi, anche se soggetti a brevetto o tutela, non è altamente specializzato se esistono altri bene, ancorché non dotati dei medesimi dispositivi, tuttavia idonei ad effettuare le medesime operazioni. Ad esempio una particolare macchina frangizolle, non può essere MAI altamente specializzata in quanto esistono sul mercato centinaia di macchine analoghe, anche se dotate di dispositivi od accorgimenti diversi, tuttavia idonee ad effettuare la medesima operazione, cioè frangere le zolle.

sufficiente la presentazione della documentazione della spesa in sede di rendicontazione. E' fatto divieto di frazionare la fornitura del bene al fine di rientrare in questa casistica. Spese e risalenti a medesimo fornitore che, sommate, superano l'importo di 500,00  $\epsilon$ , qualora non supportate da tre preventivi in concorrenza, saranno considerate come frazionamento della spesa quindi escluse.

*20. LAVORI IN AMMINISTRAZIONE DIRETTA:* modalità di esecuzione delle opere connesse ad investimenti fisici in relazione alle quali il beneficiario, anziché rivolgersi ad un'impresa organizzata per ottenerne l'esecuzione, provvede per proprio conto all'acquisto dei materiali necessari per la realizzazione dell'opera e all'organizzazione del cantiere di lavoro, ricorrendo a macchine ed attrezzature disponibili in azienda o noleggiate e, per quanto riguarda la manodopera, al lavoro del personale dell'azienda (titolare, coadiuvanti, dipendenti) regolarmente iscritta al regime previdenziale pertinente.

I lavori in amministrazione diretta sono ammissibili al sostegno, limitatamente ad un importo di  $\epsilon$ 50.000,00, unicamente per le categorie di lavori riconducibili al normale esercizio dell'attività agricola contenute nel prezzario allegato al presente avviso, con esclusione quindi dei lavori edili, incluse le relative operazioni di movimento terra (es: operazioni di scavo e movimento terra per realizzare edifici e relativi impianti tecnologici, invasi artificiali e interventi inerenti la viabilità).

Ai fini del calcolo dei 50.000 euro di massimale di spesa, viene preso a riferimento il costo a prezzario relativo alla singola voce moltiplicato per le quantità, come risultante da computo metrico dei lavori eseguiti, al netto del 26,50% per spese generali e utile d'impresa.

Per opere previste nel prezzario, ma realizzate con caratteristiche diverse, si deve comunque utilizzare il costo unitario riportato nella voce del prezzario.

Quando l'opera realizzata in amministrazione diretta comporti l'utilizzo di materiali non direttamente forniti dall'azienda, la spesa viene riconosciutasolo dietro presentazione delle fatture per l'acquisto di tali materiali.

Il costo della manodopera viene riconosciuto secondo l'incidenza oraria indicata nell'apposita colonna del prezzario allegato al presente bando.

Il costo della manodopera è determinato, ai sensi dell'art. 67 (1) lettera b) del Reg. UE 1303/2013, come costo standard. In particolare, ai fini del calcolo del costo orario, secondo le tabelle dei costi della manodopera edile (trattandosi di investimenti), redatte dalla Commissione regionale per il rilevamento del costo della manodopera, materiali da costruzione, trasporti e noli (circ. min. n. 505/iac del 28 gennaio 1977) istituita dal Ministero dei Lavori Pubblici, si riconoscono i seguenti importi:

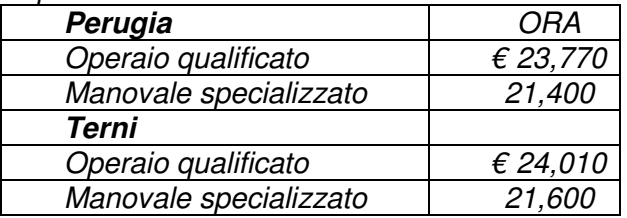

Ai fini dell'attribuzione della qualifica per i dipendenti con contratto di lavoro a tempo determinato o indeterminato, si adottano le tariffe dell'operaio qualificato per i dipendenti inquadrati come specializzati o qualificati, mentre si utilizza la tariffa del manovale per gli operai inquadrati come comuni. Si riconoscono le ore esclusivamente per i dipendenti effettivamente impiegati all'epoca dei lavori e per i quali si è in grado di comprovare la regolarità contributiva ed esibire le buste paga relative al periodo in cui sono state effettuate le opere di ripristino.

Per titolari, soci o coadiuvanti famigliari le tariffe orarie si possono applicare, a condizione che risultino iscritti all'INPS ed in regola con il versamento dei relativi oneri sociali e assicurativi all'epoca in cui sono stati realizzati gli interventi di ripristino. Al titolare o socio si applica la tariffa dell'operaio qualificato, al coadiuvante quella del manovale specializzato.

A dimostrazione della presenza in azienda della manodopera all'epoca dei lavori in amministrazione diretta, in allegato alla domanda di pagamento del saldo dovrà essere prodotto un time sheet per ciascuna unità impiegata.

Per le voci di costo per le quali è previsto l'obbligo di produrre fatture per l'acquisto di materiali l'importo della manodopera e quello relativo all'utilizzo di macchine sarà ammesso solo se tali documentazioni vengono prodotte.

Quando i lavori presuppongono l'utilizzo di macchine, l'impresa deve dimostrare la disponibilità dei mezzi utilizzati per eseguire i lavori in gestione diretta. I mezzi debbono essere idonei a realizzare il lavoro rendicontato e debbono essere intestati all'azienda beneficiaria o noleggiati (nel qual caso deve essere prodotta la relativa documentazione).

È esclusa la possibilità di comodato, prestito o altra forma che non sia il diretto possesso od il noleggio comprovato da fatture. Il personale impiegato nei lavori in amministrazione diretta che implicano l'utilizzo di macchine deve essere munito delle idonee abilitazioni alla conduzione dei mezzi utilizzati.

**21. CONTRIBUTI IN NATURA SOTTO FORMA DI FORNITURE DI OPERE, BENI E SERVIZI:** atteso quanto previsto al punto 20 che precede, per i lavori in amministrazione diretta non sono considerati contributi in natura i costi della manodopera determinata secondo i costi standard di cui all'art. 67 (1) lettera b) del Reg. UE 1303/2013 oltre alle spese per l'acquisto di materiali o il noleggio di macchine per le quali è presente una documentazione giustificativa.

Sono invece considerati contributi in natura le prestazioni di natura occasionale prestate da coadiuvanti famigliari non iscritti all'INPS, i costi di macchine ed attrezzature intestate all'azienda utilizzate nell'esecuzione dei lavori nonché il valore dei materiali necessari agli stessi prodotti direttamente in azienda (ad esempio, pali per recinzioni o pali tutori, concime organico, piante se azienda vivaistica, ecc.) non supportati da documentazioni giustificative della spesa.

Le spese per "contributi in natura" possono essere inserite in domanda di pagamento solo se previste in domanda di sostegno o di variante.

A norma dell'art. 69 lettera a), del Regolamento UE n. 1303/2013, il sostegno pubblico totale a favore dell'operazione che comprende contributi in natura non supera il totale delle spese ammissibili, escluso l'importo delle prestazioni in natura al termine dell'operazione. Nello specifico se:

A = sostegno pubblico totale

 $B =$  totale spese ammissibili ad operazione ultimata

C = Importo delle prestazioni in natura

A deve risultare inferiore o uguale alla differenza tra B e C  $(A \leq (B - C))$ .

Nel caso in cui il sostegno pubblico totale superi la differenza tra l'Importo totale degli investimenti ammessi e l'Importo delle prestazioni in natura effettuate dall'impresa richiedente, lo stesso è ridotto fino al valore risultante dalla suddetta equazione.

**22. SUPERFICIE UTILE COPERTA:** si definisce superficie utile coperta la sommatoria, espressa in metri quadrati, delle superfici coperte di ogni piano dell'edificio, misurate all'esterno dei muri o comunque delle strutture portanti perimetrali. I locali interrati e le superfici di servizio entrano nel calcolo della superficie utile coperta.

# **23. ACQUISTO DI TERRENI E FABBRICATI:**

**23.1 TERRENI.** L'acquisto di terreni, compresi quelli edificabili,é ammissibile per un importo della spesa non superiore al 10% della spesa totale ammissibile per gli investimenti direttamente connessi con l'acquisto del terreno, al netto delle spese tecniche e generali, comprensivo della spesa per l'acquisto del terreno stesso ed a condizione che per tale acquisto venga dimostrata la connessione con gli obiettivi previsti dal Piano Aziendale (ad esempio: in caso di acquisto di un terreno sul quale realizzare un immobile, se il costo per

la realizzazione dell'immobile è pari a 100, la spesa ammissibile per l'acquisto del terreno è pari a 100/9 = 11,11 per cui l'importo complessivamente ammissibile è pari a 111,11)<sup>3</sup>.

# **23.2 FABBRICATI**

 $\overline{a}$ 

È ammissibile l'acquisto di fabbricati rurali, con esclusione dei fabbricati delle categorie catastali A e B, e relativi terreni su cui sono costruiti (compresi fabbricati da delocalizzare con esclusione, in tale fattispecie, dei costi di demolizione), se indispensabili per le finalità del progetto e a condizione che i medesimi siano oggetto di interventi di riqualificazione (ristrutturazione) del complessivo opificio per almeno il 100 per cento del costo complessivo di acquisto. Le spese per l'acquisto, l'installazione e messa in eserciziodi impianti di trasformazione, lavorazione, manipolazione, conservazione e vendita dei prodotti sono imputabili come interventi di riqualificazione ai fini del raggiungimento della percentuale del 100 per cento della spesa di acquisto, a condizione che vengano realizzati nello stesso immobile. Nel caso di acquisto di un fabbricato il costo del terreno sul quale l'immobile è costruito viene calcolato forfettariamente pari ad un decimo del costo del fabbricato e tale importo è considerato ai fini della determinazione dell'incidenza dei terreni sul totale della spesa ammissibile per l'acquisto di terreni.

La spesa per l'acquisto di immobili è ammissibile quando per gli stessi è dimostratala conformità alle normative vigenti in materia urbanistica.La relativa documentazione dovrà essere conservata nel Fascicolo di domanda.Per tutti gli immobili oggetto di contributo, ed in particolare nel caso in cui l'immobilevenga acquistato in vista di un cambiamento di destinazione d'uso, dovranno essere specificati quali investimenti si prevede di realizzare per renderlo utilizzabile per gli scopi del progetto complessivo.

Non è consentito l'acquisto d'immobili che hanno beneficiato, nel corso dei dieci anni precedenti, di un contributo finanziario pubblico, fatta eccezione per il sostegno concessoper il ripristino del potenziale produttivo a seguito di calamità naturalia seguito di ristrutturazione post terremoto. L'immobile è sottoposto, analogamente agli altri investimenti immobiliari, ai vincoli di destinazione d'uso stabiliti nel presente bando. Non è ammissibile la spesa per l'acquisto di immobili o quote di essi tra coniugi o nei casi di discendenza diretta entro il secondo grado ovvero nei casi in cui il richiedente, il coniuge o parente entro il secondo grado detengono quote societarie prevalenti del soggetto venditore ad eccezione dell'acquisto delle quote di coeredial fine di non frammentare l'azienda ereditata dal titolare deceduto.

L'acquisto di terreni e fabbricati è ritenuto spesa ammissibile nel rispetto dei seguenti limiti unitari massimi di riferimento:

− il valore del terreno agricolo deve essere pari o inferiore alle quotazioni dell'Agenzia delle Entrate o altro Ente pubblico

− l'importo massimo della spesa ammissibile al sostegno per l'acquisto dei fabbricati non può superare € 500,00 per ogni metro quadrato di superficie utile coperta;

Il valore dei beni immobili è certificato da un esperto qualificato e indipendente (perizia giurata) o da un organismo debitamente autorizzato quali l'Agenzia delle Entrate o altro Ente Pubblico.

In presenza di atti di acquisto di terreni che non diano evidenza dei terreni strettamente connessi agli investimenti proposti, sia in termini di superfici acquistate che di importi, l'operazione verrà considerata come elusiva delle norme che prevedono il divieto di finanziamento dell'acquisto di terreni ed esclusa dal sostegno.

<sup>&</sup>lt;sup>3</sup>Se il piano d'investimento prevede, ad esempio, l'acquisto di un terreno per realizzare un impianto di arboricoltura, un oliveto nell'ipotesi, nel computo delle spese su cui calcolare il 10% rientrano tutte quelle connesse con la realizzazione dell'oliveto, le eventuali macchine per la lavorazione dell'oliveto e delle olive, eventuali immobili per frantoio o magazzino al servizio dell'oliveto, non rientrerebbe la spesa per la realizzazione di una stalla che non è direttamente connessa alla realizzazione dell'oliveto.

**24. ERRORI PALESI:** Ai sensi dell'art. 59 paragrafo 6, dell'art. 62 paragrafo 2 lettera h del regolamento UE n. 1306/2013 e dell'art. 4 del regolamento (UE) n. 809/2014, le domande di sostegno e di pagamento possono essere corrette e adattate in qualsiasi momento dopo la presentazione in caso di errori palesi riconosciuti dall'autorità competente sulla base di una valutazione complessiva del caso. Sono considerati errori palesi, purché il beneficiario abbia agito in buona fede e purché tali errori siano agevolmente individuabili durante un controllo amministrativo, i seguenti:

- errori materiali di compilazione della domanda e degli allegati;
- incompleta compilazione di parti della domanda o degli allegati.

In ogni caso, l'autorità competente può riconoscere errori palesi solo se possono essere individuati agevolmente durante un controllo amministrativo delle informazioni indicate. Non sono considerati errori palesi la mancata indicazione del CUAA, della Partita IVA e la mancata apposizione della firma.

**25. TRASFORMAZIONE DI UN PRODOTTO AGRICOLO**: ai sensi del presente avviso per trasformazione di un prodotto agricolo si intende qualunque trattamento volto all'ottenimento di un prodotto diverso partendo da materia prima agricola in esito al quale il prodotto ottenuto deve rimanere comunque un prodotto agricolo ricompreso nell'allegato I al Trattato UE. Tutte le operazioni successive alla fase di prima trasformazione (ad es: conservazione e/o imbottigliamento dell'olio) fanno parte della attività di trasformazione. Non costituiscono attività di trasformazione le attività connesse alla produzione della materia primaagricola, tra cui le seguenti: la pulitura, il taglio, la cernita, l'essicazione, la disinfezione, i trattamenti per la conservazione, la lucidatura, il confezionamento, la decorticazione, la refrigerazione, la conservazione anche se in atmosfera controllata, la macellazione e la preparazione di carni fresche, a condizione che tali attività siano limitate alle produzioni presenti in azienda con impianti il cui potenziale produttivo non ecceda la capacità produttiva aziendale.

# **Articolo 4**

#### **Beneficiari e area di intervento**

Sono beneficiari del presente intervento gli agricoltori, persone fisiche e giuridiche ai sensi della vigente legislazione, singoli o associati.

Ai sensi dell'articolo 4, paragrafo 1, lettera a) del regolamento 1307/2013, per agricoltore s'intende una persona fisica o giuridica o un gruppo di persone fisiche o giuridiche, indipendentemente dalla personalità giuridica conferita dal diritto nazionale a detto gruppo e ai suoi membri, la cui azienda è situata nell'ambito di applicazione territoriale dei trattati ai sensi dell'articolo 52 TFUE in combinato disposto con gli articoli 349 e 355 TFUE e che esercita un'attività agricola.

Possono beneficiare del sostegno previsto dalla presente sottomisura anche gli enti pubblici o associazione agrarie comunque denominate (comunanze, università, ecc.) a condizione che conducano direttamente terreni agricoli con le forme di possesso previste dall'art. 6 del presente bando.

Sono sostenibili tutti gli investimenti materiali e immateriali realizzati nell'ambito di aziende agricole o di unità locali ricadenti nel territorio regionale, purché taliaziende o unità siano risultanti nel certificato di iscrizione alla CCIAA con codice ATECO dal 01.11.10 al 01.70.00. Se l'acquisto o la realizzazione di una Unità locale in Umbria fa parte del programma d'investimenti proposto, tale unità locale deve risultare, a pena di esclusione dal sostegno accordato, regolarmente iscritta nel certificato della CCIAA al momento della presentazione della domanda di pagamento del saldocon codice ATECO dal 01.11.10 al 01.70.00.

# **Articolo 5**

#### **Costi ammissibili**

Sono eleggibili al sostegno di cui al presente avviso:

- le spese previste dall'articolo 45 del Regolamento (UE) n. 1305/2013, che stabilisce anche le tipologie di spesa non ammissibili;
- − le spese per investimenti effettuati al fine di rispettare i requisiti dell'Unione che si applicano alla produzione agricola, sono escluse, con eccezione di quelle effettuate ai sensi del paragrafo 5 dell'articolo 17 del Reg. (UE) n. 1305/2013.

Le spese ammissibili scontano altresì le disposizioni di cui agli artt. 65 e 69 del regolamento (UE) n. 1303/2013, e dell'articolo 30 del regolamento (UE) n. 1306/2013 ("Le spese finanziate dal FEASR non possono beneficiare di alcun altro finanziamento a valere sul bilancio dell'Unione").

Sono ammissibili al sostegno i costi sostenuti per migliorare le prestazioni e la sostenibilità globale dell'azienda, come segue:

- 1) acquisto di fabbricati aziendali a condizione che il fabbricato acquistato sia oggetto di ristrutturazione per non meno del 100% del costo dell'acquisto ritenuto ammissibile al sostegno. In tutti i casi:
	- − il sostegno pubblico per l'acquisto non può essere accordato per una spesa superiore ad € 500/mq di Superficie Utile Coperta;
	- l'importo massimo della spesa ammissibile per l'acquisto e ristrutturazione, è computata applicando i costi unitari massimi di riferimento riportati nell'allegato "A-2" , aumentati del 20%.
- 2) acquistodi terreni nel rispetto dei limiti e condizioni di cui al paragrafo 23.
- 3) costruzione, ristrutturazione e/o ampliamento di fabbricati e manufatti da adibire alle attività produttive aziendali, comprese le relative attrezzature fisse per destinazione. Ai fini del presente avviso nell'ambito della ristrutturazione s'intendono ricompresi tutti gli interventi di cui all'art. 7, lettere b), c), d), f) e g), della legge regionale 1/2015.

In tale ambito, per le tipologie costruttive riportate nell'allegato "A-2", gli interventi sono sostenibili limitatamente ad una spesa calcolata sulla scorta dei "costi unitari massimi di riferimento per la determinazione della ragionevolezza della spesa" riportati nel sopra indicato allegato.In caso di ristrutturazione, i relativi costi non possono superare i valori citati nel medesimo allegato, relativamente alla superficie effettivamente ristrutturata.

Inoltre valgono le seguenti limitazioni ed esclusioni:

a) non è ammissibile l'acquisto o la nuova costruzione di fabbricati da utilizzare per l'attività agricola in combinazione con parti da adibire ad usi diversi quali l'abitativo, quello relativo ad attività agricole connesse o extra agricole. Pertanto, non sono ammessi a finanziamento interventi finalizzati alla realizzazione di nuovi locali sovrastanti o sottostanti fabbricati o loro porzione adibiti, anche parzialmente, ad usi diversi da quello agricolo. Non sono considerati indipendenti, e non sono quindi finanziabili, immobili che condividano con fabbricati adibiti in tutto od in parte alla civile abitazione fondazioni, solai, coperture, ingressi, scale, impianti elettrici o impianti termici.

Sono invece ammissibili le porzioni in adiacenza solo laddove è possibile determinare in modo separato la relativa spesa. Un fabbricato agricolo o sua porzione si considera adiacente ad edificio adibito in tutto o in parte ad usi diversi quando condivide con quest'ultimo una o, al massimo, due pareti, risultando, comunque indipendente dall'edificio di che trattasi.

È altresì ammissibile la ristrutturazione di fabbricati, esclusa la demolizione con ricostruzione, da utilizzare per l'attività agricola in combinazione con parti adibite ad usi diversi fermo restando che il calcolo della spesa da imputare alla parte agricola dell'investimento deve essere fatto in proporzione alla relativa superficie utile coperta.

b) le spese per realizzazione/ristrutturazione di punti vendita al dettaglio di prodotti in prevalenza aziendali ivi comprese le attrezzature necessarie allo scopo, nonché i locali adibiti al consumo immediato del prodotto oggetto della vendita ed alla presentazione/degustazione dei prodotti, comprensivi dei locali e delle strutture per la preparazione dei prodotti, sono ammissibili limitatamente a superfici non superiori a complessivi mq 60 di superficie utile coperta. Tali investimenti possono essere ubicati anche al di fuori dell'azienda agricola purché nell'ambito del comune o dei comuni finitimi rispetto al centro aziendale, con esclusione dei centri abitati di Perugia e Terni come individuati ai fogli catastali riportati al capitolo 8, paragrafo 8.1 del PSR per l'Umbria 2014/2020.

c) le spese per l'acquisto/realizzazione/ristrutturazione di locali direzionali da adibire a uffici aziendali, mensa, spogliatoi, sono ammissibili solo in presenza di addetti (dipendenti o autonomi iscritti INPS) limitatamente a superfici non superiori a complessivi mq 60 di superficie utile copertae per non più di mq 20 per ciascuna tipologia. Tali limiti sono superabili solo se ne viene dimostrata l'esigenza mediante la presentazione di contratti di dipendenti in numero tale da giustificare l'aumento richiesto.

Tenuto conto che le superfici indicate alle lettere b) e c) sono intese quali limiti massimi per l'intera programmazione, l'effettivaesigenza e dimensione dei locali devono essere congruenti alle effettive necessità aziendali e tale aspetto va argomentato nel piano aziendale e sarà oggetto di valutazione in sede istruttoria.

In particolare si precisa che:

- la realizzazione di spogliatoi è considerata spesa ammissibile solo in presenza di addetti (dipendenti o autonomi iscritti INPS) in numero tale da giustificare la effettiva necessità/dimensione dello spogliatoio. In presenza di soli titolari ofamiliari lavoratori si può ritenere esaustivo un locale all'interno di un edificio rurale agricolo (magazzino, rimessa attrezzi ecc,) dotato di una doccia e servizi igienici per una superficie massima di 10 mq.. Non è consentito realizzare tale investimento nell'ambito di abitazioni o in edifici limitrofi all'abitazione del titolare o famigliari, in quanto presuppone la creazione di condizioni artificiali;
- per la realizzazione delle mense vale quanto indicato per gli spogliatoi, con esclusione della possibilità di sostenere la realizzazione di mense in presenza di soli familiari lavoratori.
- la realizzazione di uffici per l'amministrazione aziendale è giustificata dalla presenza di una concreta attività amministrativa dell'impresa dimostrabile dalla presenza di dipendenti amministrativi/quadri. Qualora tale attività venga svolta da un componente la famiglia coltivatriceiscritto INPS come coadiuvante (tenuta fatture, registri per le misure agro ambientali, registri di stalla, ecc.) il limite massimo ammissibile non può superare i 10 mq.

Nel calcolo della superficie ammissibile si considerano anche i locali interrati mentre non sono conteggiate le superfici di servizio inerenti scale e piccoli locali tecnici.

- d) le spese per l'acquisto/realizzazione/ristrutturazione di immobili da adibire al rimessaggio delle macchine aziendali o a magazzino dei mezzi di produzione (concimi, sementi, ecc.) sono ammissibili limitatamente ad una superficie utile coperta pari a 2,5 volte la superficie d'ingombro dei mezzi facenti parte del parco macchine aziendale presenti a fascicolo alla domanda di saldo e dei mezzi di produzione da immagazzinare in relazione all'esercizio ordinario dell'attività agricola aziendale per i quali si prendono a riferimento i quantitativi documentabili da fatture o da elementi oggettivi verificabili durante il controllo in situ della domanda di saldo, ovvero prima della liquidazione della domanda stessa. L'individuazione della suddetta superficie deve essere dettagliatamente giustificata nell'ambito del piano aziendale.
- e) le spese per acquisto/realizzazione/ristrutturazione di edifici da adibire alla lavorazione, manipolazione, trasformazione e conservazione dei prodotti Allegato I del Trattato UE (sia in entrata che in uscita) sono ammissibili limitatamente ad un volume della spesa non superiore a 10 volte la PST del prodotto aziendale da lavorare, manipolare, trasformare e conservare. In tale ambito, le dimensioni dell'opificio devono essere commisurate alla produzione da trasformare che deve essere prevalentemente aziendale.

Le limitazioni di cui ai punti b),c), d), ed e) devono intendersi riferite all'intero periodo di programmazione 2014/2020 per ogni impresa, ivi compresa quella eventualmente utilizzata nell'ambito di un ATI o ATS.

Gli interventi relativi all'acquisto/realizzazione/ristrutturazione di immobili di cui alle lettere precedenti devono tener conto anche di eventuali fabbricati esistenti utilizzabili allo scopo ovvero utilizzabili previa ristrutturazione qualora più conveniente della realizzazione ex novo.

In ogni caso gli immobili acquistati/realizzati/ristrutturati debbono essere, alla data di collaudo, funzionanti e funzionali e negli stessi deve essere evidente la presenza di macchine, attrezzature, dotazioni e quant'altro necessario a svolgere le funzioni per le quali è stato richiesto e concesso il sostegno.

- 4) miglioramenti fondiari collegati alla produzione (colture arboree con esclusione di vigneti autorizzati prima del 31 dicembre 2015, serre, ecc.), con esclusione di drenaggi con tubi interrati, alla viabilità aziendale (solo strade poderali), alla conservazione del suolo, alla protezione delle colture, alla protezione degli allevamenti e delle dotazioni aziendali.
- 5) acquisto di dotazioni aziendali quali computer,nuove macchine motrici e operatrici,attrezzature agricole e allestimenti anche su mezzi non agricoli da adibire al trasporto di prodotti agricoli da destinare alla vendita (è escluso l'acquisto del mezzo, il cui costo deve essere documentato separatamente dal costo di allestimento con fatture emesse da concessionario o ditta produttrice), purché non di mera sostituzione, salvo casi debitamente giustificati. Le tipologie di macchinari riportate nell'allegato "A-4", inerente le limitazioni per l'acquisto di macchine agricole, sono ammissibili solo se congruenti con i limiti massimi previstidallo stesso. Il superamento di tali limiti determina l'inammissibilità della spesa. Le macchine e attrezzature devono essere conformi a quanto previsto dalla Direttiva CE n. 89/392 (Direttiva Macchine), recepita con D.P.R. 459/96 e successive modificazioni ed integrazioni.

Con particolare riferimento alle macchine agricole, oltre a quanto previsto al paragrafo precedente, la macchina dovrà essere dotata di marcatura CE, di targhetta d'identificazione e di certificato d'omologazione e conformità alle norme CE attestante che la macchina rispetta le norme armonizzate e le specifiche tecniche UNI (nazionali), EN (europee), ISO (internazionali) relative agli aspetti di sicurezza.

- 6) acquisto di impianti tecnologici finalizzati alla manipolazione, conservazione, trasformazione, commercializzazione di prodotti che, sia in entrata che in uscita, risultino inseriti nell'allegato I del Trattato UE e di provenienza prevalentemente aziendale. Inoltre gli impianti devono essere dimensionati alle quantità di prodotto da trasformare/trattarechel'azienda effettivamente produce. Il mancato rispetto di tale condizione, che deve essere debitamente argomentata e giustificata nel Piano Aziendale, comporta l'inammissibilità della complessiva spesa prevista per l'investimento. Tali impianti sono ammissibili soltanto se è garantito il loro utilizzo in sede di accertamento della regolare esecuzione degli investimenti e pertanto non sono finanziabili impianti in anticipazione rispetto a colture introdotte con il piano degli investimenti per le quali la produzione a regime è ottenuta negli anni successivi.
- 7) acquisto di beni immateriali quali brevetti, licenze, software, diritti d'autore e marchi commerciali nonché realizzazione di siti internet, a condizione che siano collegati e funzionali all'attività dell'impresa.
- 8) miglioramento di impianti irrigui preesistenti o realizzazione di nuovi impianti nel rispetto delle disposizioni di cui all'art. 46 del regolamento UE n. 1305/2013.Gli investimenti nell'irrigazione, sono ammissibili solo se sottesi agli invasi artificiali di "Montedoglio" sul fiume Tevere e di "Valfabbrica"<sup>4</sup> sul fiume Chiascio alle seguenti condizioni:
	- − obbligo di installazione di appositi contatori volti a misurare il consumo di acqua relativo all'investimento oggetto del sostegno ai fini di consentire la corretta applicazione del piano tariffario previsto dal piano di gestione. Le spese per i contatori sono eleggibili al sostegno.
	- − nel caso di miglioramento di impianti irrigui preesistenti dovrà essere soddisfatta la condizione di risparmio idrico potenziale aziendale, verificata mediante una

 $\overline{a}$ 

<sup>4</sup>Sono ammissibili agli aiuti le reti irrique alimentate da serbatoi serviti dai due invasi e le relative interconnessioni sino al punto di prelievo aziendale. Per l'invaso di Valfabbrica, le cui reti irrigue operano in anticipazione, gli investimenti sono ammissibili a condizione che vengano alimentati da acque prelevate in aree con corpi idrici appartenenti alla classe di "buono", per motivi inerenti la quantità d'acqua, da individuarsi nel Piano di gestione del bacino idrografico.

valutazione tecnica ex ante e mediante le misurazioni dei contatori nella fase ex post, almeno pari al:

- − 5% per ammodernamento di impianti a bassa pressione quali irrigazione a goccia o micro irrigazione;
- − 15% per ammodernamento di impianti ad alta pressione quali impianti irrigui per aspersione;
- 25 % nel caso di passaggio da impianti ad aspersione a impianti a goccia.

Gli investimenti per l'irrigazione potranno essere realizzati esclusivamente in aree con corpi idrici appartenenti alla classe di "buono", per motivi inerenti la quantità d'acqua, da individuarsi nel Piano di gestione del bacino idrografico.

Tenuto conto che allo stato i Piani di Gestione dei bacini idrografici Umbri non hanno ancora definito la classificazione di corpi idrici inerente lo stato quantitativo, non è possibile ammettere investimenti nell'irrigazione, ad eccezione, i

In tutto il territorio regionale sono poi ammissibili i seguenti investimenti:

- miglioramento dell'efficienza energetica di impianti esistenti (esclusivamente acquisto di pompe più efficienti);
- creazione di un bacino di accumulo delle acque meteoriche con relative linee di adduzione e distribuzione;
- linee di adduzione e distribuzione ai terreni a partire da bacini preesistenti.

Tali interventi non devono incidere su un corpo idrico superficiale o sotterraneo e devono utilizzare impianti irrigui a bassa pressione ed adibiti esclusivamente ad irrigazione di soccorso

- 9) realizzazione di strutture per il miglioramento dell'efficienza energetica e di impianti per la produzione di energia a partire da fonti rinnovabili. Gli investimenti in questione sono ammissibili alle seguenti condizioni, a pena di esclusione:
	- l'impianto per la produzione di energia deve essere commisurato alla quantità di energia necessaria alle esigenze aziendali (autoconsumo).
	- l'impianto non deve superare la produzione di 1 MW elettrico.
	- l'impianto non è alimentato con biocombustibili o biomassa derivanti da colture dedicate, ma solo da biomasse aziendalidi scarto come previsto dall'Accordo di Partenariato;
	- l'installazione degli impianti che utilizzano l'energia solare è effettuata esclusivamente al di sopra di edifici o tettoie;
	- gli impianti per la produzione di biogas sono sostenuti esclusivamente se prevedono il compostaggio del digestato ai fini della produzione di ammendante organico;
	- il rendimento energetico dell'impianto, in termini di MWh/anno termiche, deve essere pari o superiore all'85%, ai sensi dell'allegato 2 al decreto legislativo n. 28/2011, esclusa la mera dissipazione;
	- l'impianto deve garantire emissioni in atmosfera "poco significative" a norma del D.Lgs. n. 152/2006, art. 272, comma 1;
	- l'impianto di cogenerazione per la produzione di energia elettrica da biomassa di scarto deve garantire un utilizzo di almeno il 40% dell'energia termica totale prodotta dall'impianto;
	- l'impianto per la produzione di energia da fonti rinnovabili non deve aver beneficiato né può beneficiare in futuro di incentivazioni nazionali a qualsiasi titolo.

Ai fini della verifica del dimensionamento degli impianti per la produzione di energia da fonti rinnovabili, che deve essere commisurato alla quantità di energia (termica ed elettrica) necessaria alle esigenze aziendali (autoconsumo), sono utilizzati i coefficienti di conversione riportati nella tabella di cui all'allegato "A-7" Coefficienti di conversione in KWh del potere calorifico di diversi combustibili" al presente avviso.Non sono ammissibili gli impianti sovradimensionati rispetto alle esigenze aziendali fatto salva l'applicazione di un coefficiente di adeguamento tecnico non superiore al 10%.

Per gli impianti fotovoltaici, tenendo conto delle condizioni di irradiamento relative all'Umbria e del decremento medio di produzione di energia elettrica nel corso della vita dell'impianto, viene individuato un parametro pari a 1100 Kw/h annui di produzione di energia per ogni Kw di picco dell'impianto.

Ai fini della determinazione dell'autoconsumo aziendale annuo si terrà conto dei consumi come risultanti dalle fatture di acquisto dell'energia elettrica e dei combustibili riferite all'anno precedente quello di presentazione della domanda di sostegno, riferiti all'utenza intesta all'azienda agricola.  $E$ -Nel conteggio dell'autoconsumo non rientrano macchine o attrezzature alimentate da fonti energetiche diverse da quella per la quale si richiede il sostegno, fatto salvo che nel programma d'investimenti si preveda la sostituzione delle stesse con macchine e/o attrezzature alimentate dall'energia rinnovabile prodotta dall'impianto per il quale si richiede il sostegno. In presenza di aziende di nuova costituzione sarà cura del richiedente documentare gli autoconsumi aziendali anche sulla base di una stima attendibile certificata da un tecnico specializzato del settore ovvero utilizzare i consumi aziendali del cedente. Nell'autoconsumo aziendale possono essere ricompresi anche i potenziali consumi di energia derivanti dagli investimenti programmati. L'energia utilizzata per l'attività agrituristicanon può essere ricompresa nel calcolo dell'autoconsumo aziendale in quanto, pur essendo attività connessa, non è attività agricola.

10) A norma dell'art. 45, par. 2, lett. C) del Reg. (UE) 1305/13 le spese generali come onorari di architetti, ingegneri e consulenti, compensi per consulenze in materia di sostenibilità ambientale ed economica, inclusi studi di fattibilità, spese per le attività obbligatorie di informazione e pubblicità, spese per garanzie fideiussorie per la concessione di anticipi, ecc. sono riconosciute ammissibili, nei imiti massimi stabiliti nell'allegato "A-6", fino all'ammontare computato sulla base dei criteri previsti dal DM 140/2012. Al link http://www.professionearchitetto.it/tools/parcella/è possibile trovare uno schema di calcolo delle parcelle sulla base del citato decreto ministeriale.

Per le spese generali non previste dal DM 140/2012 (ad es.: garanzie fideiussorie) la verifica della ragionevolezza dei costi verrà fatta prendendo in esame tre preventivi.

In tutti i casi non sono ammissibili importi di spesa eccedenti i limiti massimi stabiliti nell'allegato "A-6" per le spese generali e tecniche riferite agli investimenti immobiliari mentre per gli investimenti mobiliari e fissi per destinazione tali spese non possono superare l'importo corrispondente ad un'aliquota del 3%.

Con la domanda di pagamento il beneficiario dovrà allegare, oltre alle fatture ed ai relativi bonifici, un prospetto del calcolo delle parcelle dei professionisti intervenuti nella realizzazione del programma di investimenti effettuato sulla base del DM 140/2012.

La spesa ritenuta ammissibile sarà quella corrispondente al valore inferiore tra l'importo della fattura e quello del prospetto di calcolo della parcella o, se superiori, gli importi risultanti ammissibili secondo i massimali dell'allegato" A-6".

Nella fattura ogni tecnico dovrà inserire le singole voci di spesa desunte dalle tabelle in allegato al DM 140/2012.

Gli investimenti, tra quelli sopra riportati, che rischiano di avere effetti negativi sull'ambiente sono ammissibili solo dietro presentazione di una valutazione di impatto ambientale, così come previsto dall'articolo 45 (1) del Reg. (UE) n. 1305/2013. Tale valutazione di impatto è effettuata conformemente alla normativa applicabile per il tipo di investimento di cui trattasi.

# **Non sono ammissibili al sostegno previsto dal presente avviso le spese per:**

- − Investimenti per la realizzazione di vigneti autorizzati prima del 31 dicembre 2015 e investimenti per la trasformazione e commercializzazione nel settore vino in quanto sostenuti con le risorse dell'OCM vino. Tali investimenti potranno essere presi in considerazione soltanto a seguito della modifica del PSR 2014/2020 in materia di complementarietà tra fondi;
- − investimenti nel settore dell'apicoltura sostenuti dal relativo piano triennale nazionale per l'apicoltura approvato in attuazione del regolamento UE n. 1308/2013;
- − IVA;
- − l'acquisto di terreni per un costo superiore al 10% dell'operazione strettamente connessa;
- − le demolizioni conseguenti all'acquisto di fabbricati da delocalizzare e l'acquisto di fabbricati da adibire a punti vendita al dettaglio se unità immobiliari separate dai terreni agricoli coltivati dall'azienda;
- − interessi passivi e oneri finanziari;
- investimenti per la realizzazione /ristrutturazione di pozzi, nonché impianti irrigui che utilizzino acque derivate da pozzi e/o fiumi e/o laghi fatta eccezione per gli impianti alimentati da reti irrigue pubbliche soggiacenti invasi artificiali di "Montedoglio" sul fiume Tevere e di Valfabbrica sul fiume Chiascio;
- − le spese per l'acquisto di animali, piante annuali e loro messa a dimora, diritti di produzione agricola e diritti all'aiuto;
- − recinzioni di terreni coltivati, salvo chiudende per allevamento di animali o recinzioni autorizzate ai sensi della vigente normativa regionale (articolo 89 della L.R. n. 1/2015, articolo 21 del R.R. n.2/2015 e articoli 58 e 106 della L.R. 12/2015 e recinzioni di tartufaie coltivate autorizzate (per domande che prevedono la realizzazione di nuove tartufaie la cantierabilità della recinzione può essere acquisita una volta realizzata la tartufaia);
- − i semplici investimenti di sostituzione;
- − impianti ed attrezzature usati;
- − interventi previsti da altri fondi SIE (FESR e FEAMP) e altre misure del PSR ed in particolare gli interventi per agriturismo e fattorie didattiche nonché gli investimenti nel settore forestale;
- − l'acquisto di mezzi di trasporto, inclusi i camion, furgoni e le autovetture, anche se indipendentemente dall'uso, sia esclusivo che ad uso promiscuo;
- − l'acquisto di mobili, attrezzature, arredamenti e oggettistica, anche se destinati agli uffici;
- − spesedi gestione inclusi gli oneri amministrativi per canoni di allacciamento e forniture di energia elettrica, gas, acqua e telefono;
- − le spese generali relative agli investimenti immateriali;
- − gli onorari professionali per i quali non sia documentato, se dovuto, il versamento delle ritenute di legge;
- − tutti i beni per i quali i titoli di spesa non risultano interamente pagati.

# **Articolo 6**

# **Condizioni di ammissibilità e Piano Aziendale**

I beneficiari al momento della presentazione della domanda devono soddisfare le seguenti condizioni:

- a) essere titolari di un'azienda agricola in qualità di proprietari, usufruttuari o affittuari (comprese convenzioni in presenza di concessioni da Enti pubblici);
- b) essere titolari di partita IVA con codice ATECO 200 $\bar{P}$  agricolo;
- c) essere iscritti alla CCIAA;

d) dimostrare, tramite la presentazione di un piano aziendale, che gli investimenti che si intendono realizzare migliorano le prestazioni e la sostenibilità globali dell'azienda agricola.

La condizione di cui alla lettera d) deve essere perseguita mediante la realizzazione di investimenti volti al conseguimento dell'obiettivo generale e di quelli specifici riportati nella seguente tabella:

| Obiettivo generale                                                     | Obiettivi specifici <sup>(*)</sup>                            |
|------------------------------------------------------------------------|---------------------------------------------------------------|
| Miglioramento delle prestazioni e<br>della sostenibilità globali delle | Introduzione di nuove tecnologie(vedi articolo 3 punto<br>11) |
| aziende agricole.                                                      | Ottimizzazione dei fattori di produzione                      |
|                                                                        | Diversificazione delle produzioni                             |
|                                                                        | Integrazione di filiera                                       |

<sup>5</sup>Rif. http://www.istat.it/it/strumenti/definizioni-e-classificazioni/ateco-2007

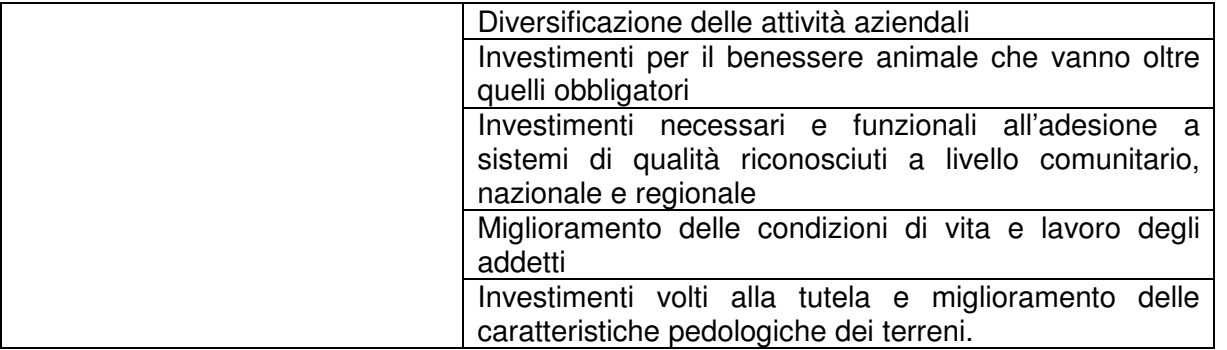

(\*)Gli obiettivi specifici riportati in tabella sono elencati nell'allegato "A-9" al presente avviso, che riporta una descrizione dettagliata degli stessi.

La condizione di ammissibilità di cui alla lettera d)relativa al miglioramento delle prestazionisi ritiene soddisfatta se almeno il 60% della spesa relativa agli investimenti proposti è riconducibile al conseguimento di uno o più degli "obiettivi specifici" tra quelli sopra elencatia condizione che, per tutti gli investimenti proposti nel piano aziendale,e venga rispettata contestualmente la condizione che le quote di ammortamento degli investimenti programmati, al netto del sostegno accordato (contributi e premi), non superino il 20% della PST a piano ultimato al fine di dimostrare la sostenibilità economica del Piano Aziendale. Per il calcolo di tali quote vanno utilizzati i parametri indicati nella sezione C3 del Piano aziendale allegato al presente avviso. La verifica del rispetto di tale limite deve tenere conto anche di eventuali domande presentate in precedenza nell'ambito dell'intero periodo di programmazione.

Qualora un determinato investimento fosse rivolto a conseguire più di un obiettivo specifico, la relativa spesa deve essere ripartita in quote uguali per ciascun obiettivo.Al fine di avere adeguate garanzie circa l'effettivo perseguimento di tale condizione, la stessa deve essere debitamente argomentata e giustificata nell'ambito del Piano Aziendale proposto in allegato alla domanda che, pertanto, deve essere appositamente redatto e sottoscritto da un tecnico del settore, nel rispetto delle vigenti normative in materia.

La condizione del miglioramento delle prestazioni e della sostenibilità globale dell'azienda agricola sarà valutata sulla base degli investimenti effettivamente realizzati edeve essere rispettataanche nella domanda di pagamento del saldo del sostegno.

Non sono ammesse al sostegno aziende o imprese in difficoltà ai sensi dell'articolo 2,(18) del regolamento (UE) n. 651/2014 della Commissione del 17 giugno 2014 che dichiara alcune categorie di aiuti compatibili con il mercato interno in applicazione degli articoli 107 e 108 del trattato.

I costi relativi a lavori di cui all'allegato I del D.Lgs 50/2016(che sostituisce ilD. Lgs 163/2006) (Codice degli appalti), affidati da soggetti privati a terzi, il cui importo supera un milione di euro e per la cui realizzazione è previsto un contributo pubblico in conto capitale superiore al 50 per cento dell'importo dei lavori, sono ammissibili solo se rispettano le norme sugli appalti pubblici dell'Unione Europea recepite con il decreto sopra indicato.

In tutti i casi, al fine di garantire il mantenimento del legame tra il contributo pubblico e l'investimento realizzato, l'ammissibilità della domanda di sostegno è subordinata alla sottoscrizione da parte del beneficiario di apposita dichiarazione di impegno a mantenere la destinazione d'uso e a non alienare il bene oggetto del sostegno per un periodo di cinque anni, decorrenti dalla data di adozione del provvedimento di liquidazione del saldo del sostegno.

# **Articolo 7**

# **Importi sostenibili e tassi di sostegno**

Non è consentita la presentazione di domande di sostegno per un volume d'investimenti inferiore a € 25.000,00. Tale condizione deve essere rispettata anche in sede di rendicontazione del saldo; domande rendicontate per un importo ammissibile inferiore alla soglia saranno escluse.

La spesa massima ammissibile al sostegno per l'intero periodo di programmazione non può superare 10 volte la Produzione Standard Totale (PST) dell'azienda.

Al fine di consentire l'accesso più ampio possibile alle provvidenze previste dal presente avviso e al fine di massimizzare l'effetto incentivo del sostegno pubblico, ferme restando le suddette limitazioni correlate alla dimensione economica delle imprese richiedenti, è fissato un limite massimo di 1,5 milioni di euro di contributo per ciascuna impresa e per l'intero periodo di programmazione.

Tale limite è raddoppiato a 3 milioni di euro per le cooperative *agricole <del>di conduzione</del>* con almeno nove soci.

Le percentuali del sostegno, calcolate sulla spesa ritenuta ammissibile al sostegno, sono pari a:

- − 40% per gli investimenti immobiliari e fissi per destinazione (come definiti al punto 17 dell'articolo3 del presente avviso) e relative spese tecniche;
- − 20% per investimenti mobiliari e relative spese tecniche e per investimenti immateriali

Le aliquote di cui sopra sono maggiorate fino ad un ulteriore 20% come segue:

- − 10% per i giovani agricoltori che si insediano per la prima volta (ai fini della data di insediamento fa fede la data di iscrizione alla CCIAA come riportata nella relativa visura camerale) come definiti all'articolo 2, lettera n) del Regolamento (UE) n.1305/2013 ("meno di 40 anni al momento della presentazione della domanda di sostegno, che possiede adeguate qualifiche e competenze professionalie che si insediaper la prima volta in qualità di capo azienda in un'azienda agricola". Le competenze professionali possono essere acquisite anche nel corso del periodo di grazia di cui all'art. 2, par. 3, del regolamento UE n. 807/2014 che, ai sensi del presente avviso non può andare oltre i 30 mesi dalla notifica del nulla osta di concessione - 36 mesi nel caso in cui la tipologia di intervento 4.1.1 faccia parte di un pacchetto giovani di cui al bando 6.1.1), iscritti all'INPS; le medesime condizioni valgono per i giovani agricoltoriche si sono insediati per la prima voltanei cinque anni precedenti la presentazione della domanda di sostegno, indipendentemente dal fatto che abbiano presentato una domanda di sostegno per il primo insediamento. Nel caso di persone giuridiche, la maggiorazione del 10% è assegnataesclusivamente a quelle nell'ambito delle quali il/i giovane/i, con le caratteristiche descritte sopra, detenga/no la prevalenza delle quote societarie (>50%) ed eserciti/no i poteri di ordinaria e straordinaria amministrazione in maniera disgiunta.Nel caso di cooperative, la maggiorazione del 10% è assegnata solo nel caso in cui il Consiglio di amministrazione della stessa abbia una prevalenza di soci giovani. Nel caso di ATI, la maggiorazione èconcessa solo se il requisito di "giovane" è posseduto da tutte le aziende partecipanti.
- − 10% per investimenti ricadenti nelle zone soggette a vincoli naturali di cui all'articolo 32 del regolamento (UE) n. 1305/2013 (zone montane e svantaggiate, ex articolo 36, lettera a) punti i) e ii) del Reg. 1698/2005). Per le zone svantaggiate tale maggiorazione potrà essere assentita solo qualora la decisione di concedere il sostegno è adottata entro il 31 dicembre 2017. Tuttavia la maggiorazione potrà essere assentita per le zone di nuova delimitazione di cui all'articolo 32, paragrafo 3 del citato Regolamento.

Per gli investimenti in beni mobili vale il principio della prevalenza della Superficie Aziendale Totale (SAT) in tali zone. Per le aziende che conducono terreni che ricadono parzialmente su altra regione e collocate su aree di confine, con unica sede operativa situata entro i confini regionali, il calcolo della prevalenza di cui sopra deve tenere conto anche di tali terreni.Nel caso di ATI, la maggiorazione del 10% per investimenti mobiliari è concessa nel caso in cui la SAT di ogni singola impresa dell'ATI ricade in prevalenza in zona svantaggiata o montana.

Per gli investimenti che riguardano la trasformazione e/o la commercializzazionedei prodotti agricoli aziendali anche non trasformati, intesa come vendita al dettaglio all'interno di strutture aziendali appositamente adibite, ivi comprese le attrezzature necessarie allo scopo e i locali adibiti al consumo immediato del prodotto oggetto della vendita e alle degustazioni, l'aliquota di sostegno è pari a quella prevista per la sottomisura 4.2 e quindi non può superare il 40% della spesa ritenuta ammissibile.

La stessa aliquota di sostegno viene attribuita anche a tutti gli investimenti collegati agli investimentirealizzati per la trasformazione e/o commercializzazione (es. piazzole, sistemazioni esterne, sala mensa, uffici, magazzino per prodotti trasformati, etc.)

Il sostegno per il nuovo impianto di vigneti, autorizzati dopo il 31 dicembre 2015 a norma dell'articolo 6 del DM 12272/2015, è limitato ad un massimale di 10.000,00 euro di contributo per ettaro di vigneto realizzato tenendo conto degli investimenti ritenuti ammissibili ai sensi dell'OCM vino elencati al paragrafo "Complementarietà con il primo pilastro della PAC" del PSR per l'Umbria 2014/2020.

# **Articolo 8**

#### **Termini per la presentazione delle domande di sostegno**

La procedura di presentazione delle domande è **"a sportello"**; la stessa consente di presentare le domande ai sensi del presente avviso fino al termine fissato dalla Giunta Regionale con apposito atto.

Come disposto, con Delibera n. 1157/2017, dalla Giunta Regionale, la scadenza temporale del penultimo step è fissata al **15 dicembre 2017**. La raccolta delle domande a valere sull'ultimo step del presente bando è sospesa nelle more della ridefinizione delle procedure che tengano conto delle modifiche del Programma anche in funzione dei fondi destinati alle aree terremotate. La data in cui riprendere la raccolta delle domande ed il termine per l'ultima graduatoria verrà stabilito dalla Giunta"

Stante quanto sopra, si rende necessario procedere all'impegno delle risorse annualmente assegnate alla misura/sottomisura in questione come previsto dal PSR 2014/2020, mediante l'approvazione di graduatorie di merito riferite alle domande di sostegno nel frattempo presentate e ritenute ammissibili in conseguenza delle quali potranno essere rilasciati i relativi nulla osta di concessione del sostegno fino alla concorrenza delle risorse disponibili assegnate alla graduatoria in questione.

È possibile richiedere, nell'ambito dello stesso step temporale, l'annullamento la rettifica di domande presentate ai finidella loro sostituzione con nuove domande che prevedonodell'introduzione di nuovi investimenti o modificazione di precedenti. In tale ambito gli investimenti presentinella domanda di rettificain precedenti domande, mantengono l'eleggibilità della spesa a far tempo dalla data di presentazione dellaprecedente/i domanda nella quale l'investimento è stato inserito per la prima volta.

Le domande di sostegnopresentate per un determinato step che non sono finanziate per mancanza di risorse, sono considerate regolarmente prodotte ai fini del mantenimento della eleggibilità delle eventuali spese sostenute dopo la loro presentazione, anche se dichiarate non finanziate automaticamente decadute dalla nella graduatoria di ammissibilità e potranno essere prese in considerazione soltanto se riproposte successivamente. Tale condizione consente al Al richiedente è consentito di ripresentare, a valere su successive graduatorie, la medesima domanda con una procedura automatica ovvero di prendere in considerazione eventuali rettifiche da apportare alla medesima in ragione di nuove esigenze nel frattempo intervenute. Resta inteso che l'eleggibilità delle spese per investimenti previsti nella domanda iniziale e nelle eventuali domande di rettifica in precedenti domande decorre dalla data di presentazione di tali domande, a condizione che gli investimenti in questione vengano previsti in tutte le successive domande presentate, senza soluzione di continuità. Nuove domande successive alla domanda iniziale, che non siano rettifiche della stessa, non possono prevedere, ai sensi dell'art. 65, par. 6 del reg. UE n. 1303/2013, investimenti già realizzati le cui spese sono state già sostenute. <del>La presenza di</del> soluzione di continuità della richiesta di sostegno per un determinato investimento tra due domande presentate in step consecutivi equivale a tacita rinuncia della richiesta per tale investimento con conseguente non possibilità di rendere eleggibili le relative spese.L'eleggibilità delle spese per investimenti introdotti successivamente con domande sostitutive della originaria, ancorché nell'ambito del medesimo step temporale, decorre dalla data di ripresentazione della domanda rettificata.

In tutti i casi di irricevibilità o di non ammissibilità delle domande di sostegno per mancanza delle condizioni e dei requisiti previsti dal presente avviso, l'eleggibilità delle spese sostenute non è riconoscibilea titolo di eventuali domande di sostegno ripresentate successivamente.

Non è consentita la presentazione di più di una domanda di sostegno da parte di una stessa impresa a valere sulla medesima graduatoria, ivi comprese le domande presentate nell'ambito di ATI/ATS.

Inoltre al fine di garantire l'accesso più ampio possibile alla potenziale platea di beneficiari, non è consentita la presentazione di una nuova domanda di sostegno da parte di richiedenti che hanno già ottenuto il finanziamento di una precedente domanda ai sensi del presente avviso ovvero della tipologia di intervento 6.1.1 e/o pacchetto giovani,se non dimostrano di aver realizzato almeno il 25% del programma finanziato.prima della presentazione della correlata domanda di pagamento del saldo.Tale clausola non si applica in presenza di interventi realizzati dallo stesso richiedente su opifici diversi, ubicati in unità locali, distinte da quella oggetto della domanda di sostegno in essere. Al fine di dimostrare che, nell'ambito dei controlli amministrativi, si è tenuto conto dell'affidabilità dei richiedenti. Non è consentita la presentazione di ulteriori domande da parte dei richiedenti ai per i quali è stata effettuata dispostala revoca di precedenti domande finanziate benefici accordati ovvero che hanno rinunciato esplicitamente o di fatto ai benefici accordati.prima del termine di Tale divieto ha la durata di36 mesi dalla data di <del>rinuncia accertamento della mancata realizzazione</del> o revoca. La disposizione in questione è applicataanche nei casi di revoca/rinuncia ai benefici accordati a titolo della ai richiedenti della tipologia di intervento misura 6.1.1 e "Pacchetto giovani". Sono fatti salvi i casi di rinunciarecessoa norma del secondo trattino dell'articolo 10.1 e le cause di forza maggiore come definite all'art. 10.20 eventi di carattere eccezionale debitamente motivati e giustificatinonché i casi di non accettazione del nulla osta entro i termini e con le modalità previste nei medesimi.

#### **Articolo 9**

#### **Modalità di presentazione delle domande di sostegno**

Le domande di sostegno, compilate conformemente al modello di adesione al Piano di Sviluppo Rurale per l'Umbria 2014/2020 – misura 4 – sottomisura 4.1 – presente nel portale SIAR, una volta stampate, firmate e scansionate, devono essere inoltrate alla Regione Umbria - Servizio Aiuti e Servizi alle Imprese -esclusivamente a mezzo dello stesso applicativo SIAR. Per poter predisporre la domanda di sostegno il Responsabile del fascicolo di domanda, richiedente o eventualmente suodelegato, deve accreditarsi per accedere on-line al Sistema Informativo Agricolo.A tal fine al sito http://www.siar.umbria.it/accesso sono presenti le indicazioni e la modulistica per il rilascio delle credenziali di autenticazione.

Ai fini della verifica della data di presentazione della domanda, farà fede la data di rilascio nell'applicativo SIAR il quale, in automatico, attribuirà alla stessa un numero univoco identificativo che, a tutti gli effetti, sostituirà il numero del protocollo regionale d'ingresso.

Le domande di sostegno sono considerate ricevibili se, compilate correttamente in ogni riquadro/sezione pertinente con le informazioni utili ad identificare il richiedente ed a individuare l'ammontare del sostegno richiesto, e regolarmente sottoscritte. Le domande prive di sottoscrizione sono dichiarate irricevibili.

Le domande, a pena di esclusione, inserite a mezzo dell'apposito applicativo presente nel SIAR (fascicolo di domanda elettronico), sono considerate regolarmente prodotte e, complete ricevibili solo se:

- corredate della scheda tecnica di misura e check-list attestante la presenza della documentazione conservata nei fascicoli aziendali e di domanda sottoscritte dal richiedente;
- corredate della check-list di validazione della domanda sottoscritta dal Responsabile del fascicolo, richiedente o dal tecnico delegato, attestante l'avvenuta verifica della corrispondenza e della conformità dei documenti caricati nel fascicolo elettronico a portale SIAR delle informazioni riportate in domanda e nel piano aziendale allegato-con la documentazione conservata nei fascicoli aziendali e di domanda;
- corredate della scansione del piano aziendale di cui all'allegato "A-8" correttamente compilato con le informazioni utili ad identificare le aree di miglioramento e a individuare gli investimenti, gli obiettivi ed i punteggi e debitamente sottoscritto dal Responsabile del fascicolo, richiedente o un tecnico del settore appositamente delegato dal richiedente;
- corredate della scansione del documento di identità del richiedente ed eventualmente del Responsabile del fascicolo se diverso dal richiedente del tecnico delegato alla sottoscrizione della check-list di verifica sopra indicata.
- corredate di tutta la documentazione conservata nel fascicolo di domanda descritta all'art. 3 paragrafo 5.

La scansione di ogni documento conservato nel fascicolo di domanda cartaceo deve essere inserita nel "cassetto di domanda elettronico" al momento della presentazione della domanda di sostegno o di rettifica e variante, utilizzando lo specifico applicativo messo a disposizione nell'ambito del SIAR.

È concesso un termine perentorio di 45 giorni per integrare, completare o correggere le documentazioni di cui ai precedenti trattini. Decorso tale termine l'istruttoria verrà espletata sulla base della documentazione presente nel cassetto elettronico senza che la medesima possa essere integrata o modificata.

Nel caso in cui la domanda venga presentata da un'associazione di imprese (ATI o ATS), la documentazione sopra indicata deve riguardare tutte le aziende associate e deve essere eustodita in un unico fascicolo di domanda reperita ed esibita in sede di controlloa cura del soggetto delegato a sottoscrivere la domanda e a riscuotere il contributo.

In tutti i casi sono fatte salve disposizioni più favorevoli stabilite dalle vigenti normative in materia di autocertificazione e di dichiarazioni sostitutive dell'atto di notorietà.

Il responsabile del fascicolo di domanda, richiedente o tecnico da esso delegato, deve acquisire il Codice Unico di Progetto (CUP), che è lo strumento cardine per il funzionamento del Sistema di Monitoraggio degli Investimenti Pubblici.

Il certificato di rilascio del CUP, costituito da un file PDF contenete una stringa alfanumerica di 15 caratteri, dovrà essere inserito nel cassetto elettronico e conservato nel fascicolo di domanda.

# **Articolo 10**

# **Dichiarazioni ed Impegni**

# **10.1 Impegni**

Oltre alle dichiarazioni di cui all'art. 2, il richiedente, ai sensi e per l'effetto degli articoli 46 e 47 delDPR 445/2000, con la sottoscrizione della domanda di sostegno assume, quali proprie, tutte le pertinenti dichiarazioni di seguito riportate:

- di aver costituito/validato/aggiornato il fascicolo aziendale così come previsto dalla normativa vigente;
- di essere a conoscenza che la misura cui aderisce potrà subire, da parte della Commissione Europea, alcune modifiche che accetta sin d'ora riservandosi, in tal caso, la facoltà di recedere;
- di essere a conoscenza del fatto che l'autorità competente avrà accesso, in ogni momento e senza restrizioni, agli appezzamenti e agli impianti dell'azienda e alle sedi del richiedente per le attività di ispezione previste, nonché a tutta la documentazione che riterrà necessaria ai fini dell'istruttoria e dei controlli a pena di esclusione/revoca del sostegno richiesto;
- che per la realizzazione degli interventi di cui alla presente domanda non ha ottenuto né richiesto altri contributi a valere su altri fondi comunitari o normative nazionali e regionali;
- di non avere in corso istanza di sostegno ai sensi delle tipologia di intervento 6.1.1 ovvero 6.1.1 – modalità pacchetto giovani (in combinazione con 6.4.1 e 4.1.1) ovvero della sola tipologia di intervento 4.1.1 di cui al presente avviso, per la quale non sia stata ancora presentata domanda di pagamento del saldo;
- di impegnarsi a conservare nel fascicolo di domanda cartaceo tutti i documenti inerenti l'operazione finanziata (domanda, progetti, autorizzazioni, fatture, bonifici, ecc.), fino alla fine del periodo vincolativo;
- di riprodurre o integrare la domanda, nonché di fornire ogni altra eventuale documentazione necessaria, secondo quanto disposto dalla normativa regionale, comunitaria e nazionale

concernente il sostegno allo sviluppo rurale e dal Programma di Sviluppo Rurale Regionale approvato dalla Commissione UE;

- di essere a conoscenza che tutte le comunicazioni inerenti il presente bando tra i beneficiari e l'amministrazione regionale avverranno esclusivamente tramite PEC, nonché dell'obbligo di mantenere attiva la propria casella di posta elettronica certificata per tutto il periodo che va dalla presentazione della domanda di sostegno fino al termine del periodo vincolativo;
- di essere a conoscenza che ogni comunicazione da parte dell'amministrazione regionale verrà inviata all'indirizzo PEC del beneficiario e del Responsabile del fascicolo di domanda eventualmente delegato e che pertanto la comunicazione si intende comunque consegnata al beneficiario se acquisita nella casella di posta certificata del suddetto Responsabile;
- di rendere disponibili, qualora richieste, tutte le informazioni necessarie al sistema di monitoraggio e valutazione delle attività relative PSR per l'Umbria 2014/2020;
- di essere a conoscenza che l'accoglimento definitivo della domanda di sostegno, con i diritti e gli obblighi connessi, è subordinata alla decisione di approvazione, da parte delle competenti autorità, della copertura finanziaria inerente le quote di cofinanziamento regionale e nazionale;
- di esonerare l'amministrazione regionale da ogni responsabilità derivante dal pagamento del contributo richiesto, nei confronti di terzi aventi causa a qualsiasi titolo;
- di essere a conoscenza dell'obbligo di realizzare gli investimenti programmati in conformità e nel rispetto di tutte le norme comunitarie, nazionali e regionali correlate agli stessi;
- di essere a conoscenza dell'obbligo di completare il programma d'investimenti preventivato ai fini della dimostrazione del conseguimento degli obiettivi prefissati nel piano di miglioramento aziendale, nei termini temporali ed alle condizioni fissate nel nulla osta di concessione;
- di essere a conoscenza della non ammissibilità delle spese relative all'acquisizione di beni immobili o quote di essi qualora avvenga tra coniugi o tra parenti entro il secondo grado ovvero qualora i medesimi detengano quote societarie prevalenti nelle eventuali figure giuridiche cedenti;
- che l'impresa condotta dal sottoscritto non si trova in condizioni di difficoltà secondo le previsioni recate dal regolamento (UE) n. 651/2014, articolo 2, (18)
- di essere a conoscenza dell'obbligo di non alienare o rilocalizzare in siti fuori Regione gli investimenti oggetto del sostegno, nonché di mantenere il vincolo di destinazione d'uso ed esercizio funzionale degli investimenti sostenuti per almeno cinque anni (articolo 71 del regolamento (UE) n. 1303/2013) dalla data di adozione del provvedimento di autorizzazione al pagamento del saldo del sostegno da parte dell'OP-AGEA;
- nel caso di investimenti nel settore zootecnico, di essere a conoscenza dell'obbligo di mantenere il livello produttivo delle unità foraggere potenzialmente producibili per tutto il periodo vincolativo;
- di essere a conoscenza dell'obbligo di restituire, anche mediante compensazione con importi dovuti da parte degli Organismi Pagatori, le somme indebitamente percepite.

Relativamente all'impegno nel corso del periodo vincolativo quinquennale a norma dell'articolo 71 del regolamento (UE) n. 1303/2013, si precisa che lo stesso è volto ad avere garanzie che il contributo pubblico resti acquisito all'operazione di investimento sostenuta. Pertanto il beneficiario nei cinque anni successivi al completamento dell'investimento è tenuto:

- − a non alienare, a qualsiasi titolo, in tutto o in parte, il bene oggetto del pubblico sostegno;
- − a mantenere il bene in esercizio funzionale avendo cura di effettuare la manutenzione ordinaria e straordinaria al fine di garantire il mantenimento di un adeguato livello delle prestazioni;
- − a non modificarne la destinazione d'uso agricolo prima della scadenza del periodo vincolativo quinquennale.

Il periodo vincolativo quinquennale decorre dalla data di adozione della decisione con la quale viene autorizzato l'OP - AGEA al pagamento del saldo del sostegno.

Su richiesta dei beneficiari la Regione può, in casi debitamente motivati, autorizzare il trasferimento degli impegni assunti per il periodo vincolativo ad altro soggetto in possesso dei

requisiti soggettivi ed oggettivi previsti dal bando a condizione che gli stessi vengano formalmente assunti dal subentrante, per il restante periodo vincolativo, mediante apposita clausola scritta riportata nell'atto di cessionedel bene vincolato. Alla stessa stregua la Regione può autorizzare la sostituzione, esclusivamente in autofinanziamento, di beni mobili o parti di impianti tecnologici oggetto di contributo con altri aventi caratteristiche, capacità e valore almeno corrispondenti a quelli sostituitisui quali continua a gravare l'impegno per il periodo residuo.

Il mancato rispetto degli impegni, fatto salvo i casi di forza maggiore, sarà sanzionato sulla base dei criteri di esclusione e riduzione di cui all'art. 13. A norma dell'articolo 71 (1), secondo comma, del regolamento (UE) n. 1303/2013, gli importi indebitamente versati in relazione all'operazione sono recuperati dallo Stato Membro in proporzione al periodo per il quale i requisiti non sono soddisfatti, se tale termine è oggettivamente verificabile. In caso contrario in ragione dell'intero ammontare del contributo accordato.

# **10.2 Cause di esonero dagli impegni**

Ai sensi dell'art.2 del regolamento (UE) n. 1306/2013 il beneficiario, dopo l'inizio del periodo vincolativo, può essere esonerato dal mantenimento degli impegni assunti in alcuni casi di forza maggiore, indipendenti dalla volontà dei beneficiari, tali da non poter essere da questi previsti, pur con la dovuta diligenza.

In particolare, i casi di forza maggiore previsti dal regolamento sono:

- il decesso del beneficiario;
- l'incapacità professionale di lunga durata del beneficiario;
- una calamità naturale grave che colpisce seriamente l'azienda;
- la distruzione fortuita dei fabbricati destinati all'attività aziendale;
- un'epizoozia o una fitopatia che colpisce la totalità o una parte, rispettivamente, del patrimonio zootecnico o delle colture del beneficiario;
- l'esproprio della totalità o di una parte consistente dell'azienda se tale esproprio non poteva essere previsto alla data di presentazione della domanda.

# **Articolo 11**

# **Criteri di selezione dei progetti migliori**

Ai fini della formazione delle graduatorie di merito per la selezionedelle domande ritenute ammissibili in quanto hanno dimostrato di migliorare le prestazioni e la sostenibilità aziendale così come stabilito al precedente art. 6 lettera d), sono assegnati i punteggi riportati nella sottostante tabella, precisando che gli stessi sono fissati in ottemperanza ai principi stabiliti al paragrafo "Principi per la definizione dei criteri di selezione" della scheda della misura 4, sottomisura 4.1, tipologia di intervento 4.1.1: "Sostegno a investimenti per il miglioramento delle prestazioni e della sostenibilità globale delle aziende agricole" del PSR per l'Umbria 2014/2020.

Il sostegno è accordato soltanto ai progetti che conseguono almeno **12 punti.** 

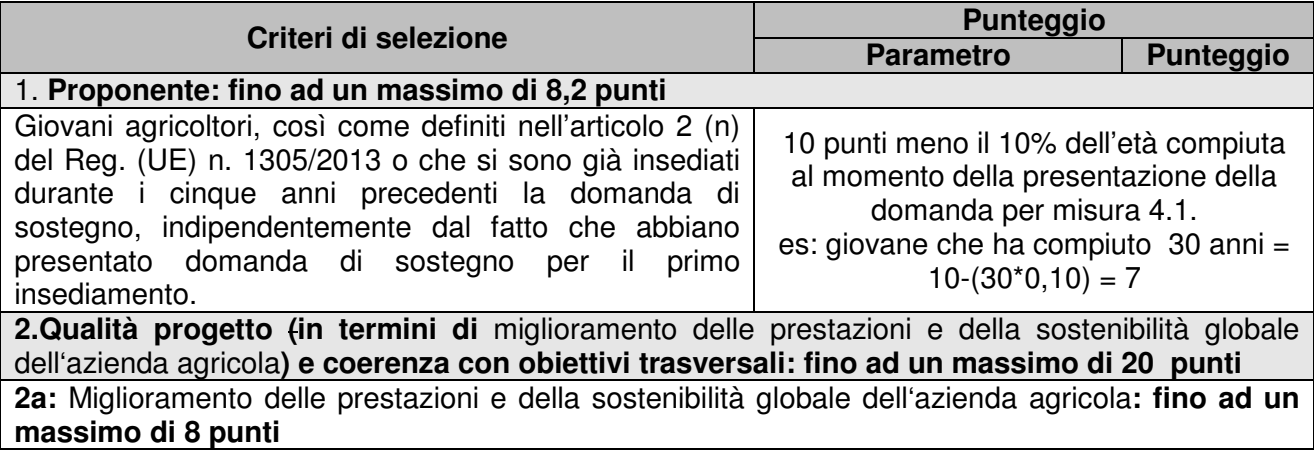

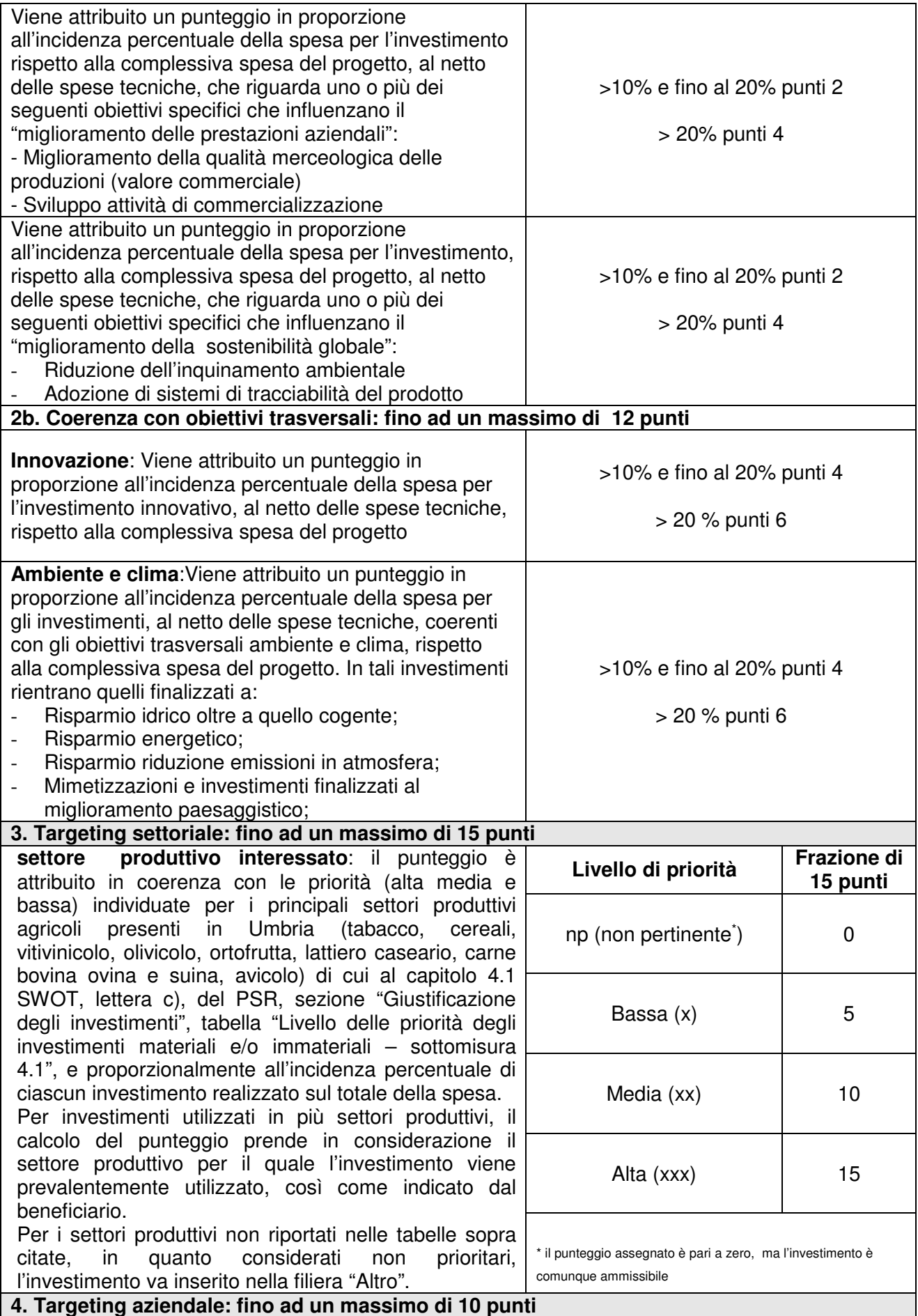

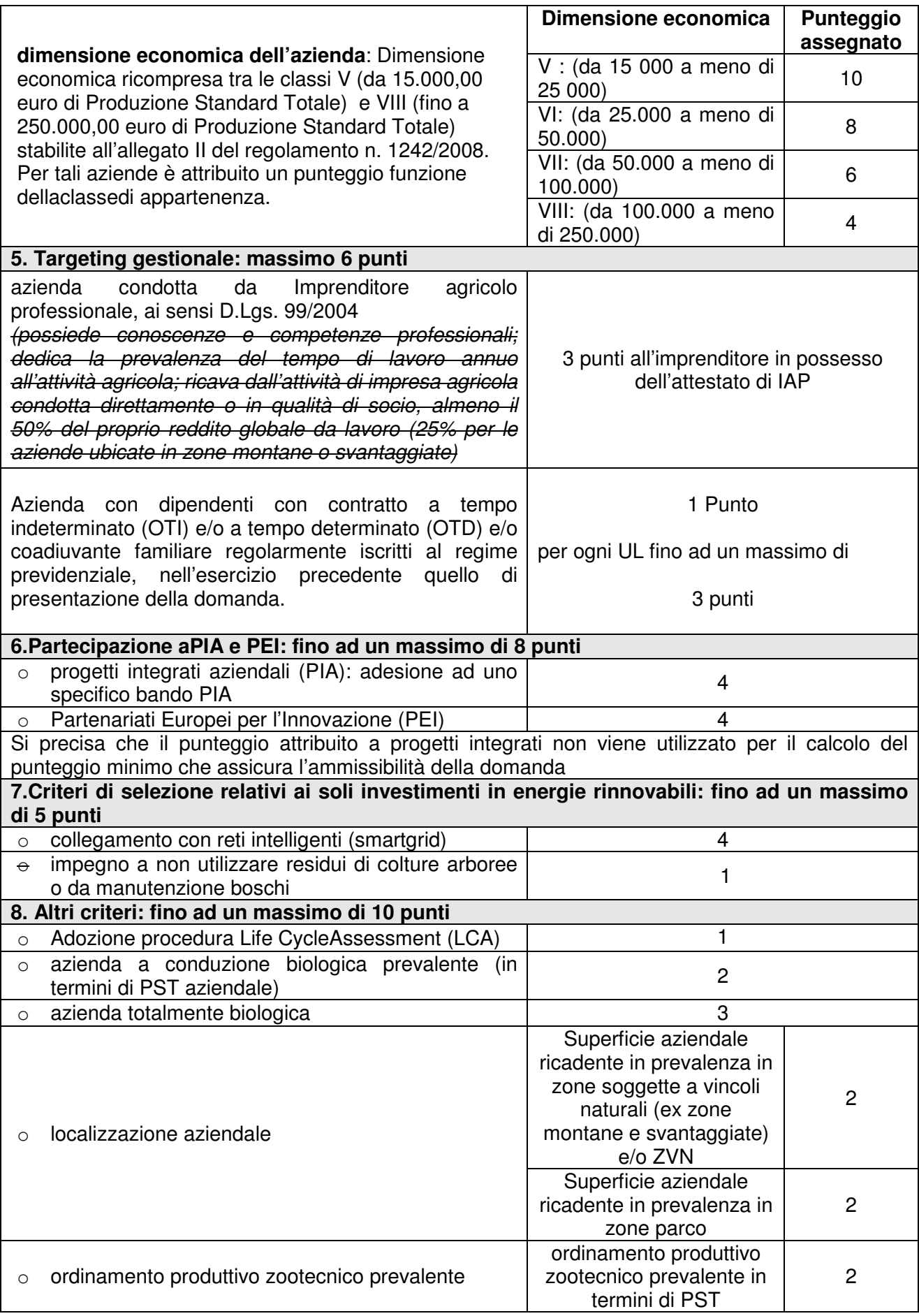

# **Criteri di precedenza**: a parità di punteggio sarà data precedenza al richiedente di minore età

L'allegato "A-10" riporta i criteri per la corretta attribuzione dei punteggi e la corretta associazione tra obiettivo e investimento.

Si precisa che gli importi della spesa associati agli obiettivi di cui all'articolo 6 possono essere associati anche agli obiettivi di cui al punto 2.

# **Articolo 12**

#### **Varianti e proroghe**

#### **12.1 Varianti**

Sono previste due diverse tipologie di variante:

- 1. Variante relativa a modifiche sostanziali
- 2. Variante relativa a modifiche non sostanziali

#### 1.Variante relativa a modifiche sostanziali

Vengono considerate modifiche sostanziali le seguenti modifiche al programma di investimenti:

- Il cambio di beneficiario
- La soppressione di uno o più investimenti
- L'inserimento di uno o più investimenti
- In generale tutte le modifiche agli investimenti che comportano una diminuzione dell'importo della spesa complessivamente ammessa superiore al 10%. [(spesa ammessa – spesa variata)/spesa ammessa].

Tutte le varianti relative a modifiche sostanziali, descritte ai punti precedenti, dovranno essere caricate nella apposita procedura SIAR, validate e presentate secondo quanto previsto dal bando per le domande di sostegno. Le stesse verranno esaminate in ordine:

- alle condizioni soggettive ed oggettive che hanno determinato l'ammissibilità al sostegno;
- alla verifica del punteggio assentito, per valutare se la variante consente di mantenere il finanziamento concesso.

È pertanto necessario che sia allegata alla domanda di variante una relazione del Responsabile del fascicolo di domanda nella quale vengano evidenziati tutti gli elementi che sono stati oggetto di variazione rispetto alla domanda di sostegno iniziale e vengano fornite le motivazioni tecnico economiche che hanno reso necessaria la variante stessa.

Ai fini della rendicontazione saranno considerate eleggibili solo le spese per eventuali nuove operazioni previste nella variante relativa a modifiche sostanziali sostenute dopo la presentazione della variante e, comunque, solo a condizione che le stesse siano state regolarmente nulla-ostate. Variazioni degli investimenti immobiliari sono ammissibili solo se cantierabili alla data di presentazione della domanda di sostegno oggetto di variante. Non sono ammesse varianti agli investimenti immobiliari quando vi sia necessità di una nuova autorizzazione e non si tratti di semplici varianti degli atti autorizzativi già presenti al momento della prima domanda.

#### 2.Variante relativa a modifiche non sostanziali

Vengono considerate non sostanziali le seguenti modifiche:

− rimodulazione della spesa tra interventi già presenti nel programma di investimenti, approvati e nullaostati che non comportano una diminuzione dell'importo della spesa complessivamente ammessa superiore al 10% [(spesa ammessa – spesa variata)/spesa ammessa].

Le varianti relative a modifiche non sostanziali non vanno caricate nella apposita procedura SIAR, in quanto non è prevista la preventiva valutazione ed autorizzazione.

Fa eccezione rispetto a quanto previsto al precedente paragrafo il caso in cui si incrementi il volume di spesa di una o più tipologia/e originariamente presente/i nella domanda iniziale. In

questo caso, infatti, le procedure di controllo AGEA non permetterebbero la liquidazione di un importo superiore a quello previsto a sistema per lo specifico investimento, per cui, pur trattandosi di modifica non sostanziale, la stessa, deve obbligatoriamente essere caricata a sistema e validata prima della rendicontazione.

Per entrambe le tipologie di variante:

- è consentita la presentazione di un massimo di due domande di variante, l'ultima delle quali deve essere prodotta al Servizio competente almeno 30 giorni antecedenti la data di scadenza fissata nel nulla osta per la presentazione della domanda di pagamento del saldo.
- è possibile la rimodulazione del contributo tra tutte le tipologie di spesa, all'interno dei massimali di spesa e contributo fissati con il nulla osta, purché questo avvenga nel rispetto delle condizioni sopra ricordate, e non incida sui presupposti che hanno reso ammissibile il programma degli investimenti

# **12.2 Proroghe**

La Regione si riserva la facoltà di concedere proroghe a seguito di eventi eccezionali, elencati all'art. 10 paragrafo 10.2, prevedendo nuovi termini di scadenza dei nulla osta di concessione per la presentazione della domanda di pagamento del saldo per tutte le aziende ricadenti nelle aree geografiche colpite dalle circostanze e/o eventi. La possibilità di richiedere e concedere proroghe per aziende singole è possibile solo per decesso del titolare o inabilità di durata superiore a 6 mesi debitamente documentata. Le proroghe accordabili non possono superare, cumulativamente, un periodo di dodici mesi.

# **Articolo 13**

# **Riduzioni ed esclusioni**

Ai beneficiari del presente avviso si applica quanto previsto dalla D.G.R. n. 935 del 2 agosto 2017, in materia di riduzioni ed esclusioni degli aiuti per inadempimento degli impegni comuni da parte dei beneficiari delle misure di sviluppo rurale connesse agli investimenti e operazioni non connesse alle superfici e agli animali.

L'allegato A alla delibera citata contiene le fattispecie di violazioni delle dichiarazioni e degli impegni relativi alle misure connesse agli investimenti, nonché i livelli di gravità, entità e durata di ciascuna violazione, secondo le disposizioni di cui al Regolamento (UE) n. 809/2014, al Regolamento (UE) n.640/2014 e in applicazione dell'articolo 24 del D.M. n. 2490 del 25/01/2017 del Ministero delle Politiche Agricole Alimentario e Forestali recante: "Disciplina del regime di condizionalità ai sensi del Reg. (UE) n. 1306/2013 e delle riduzioni ed esclusioni per inadempienze dei beneficiari dei pagamenti diretti e dei programmi di sviluppo rurale" .

Ai sensi del medesimoatto, per gli impegni specifici della sottomisura 4.1, tipologia di intervento 4.1.1, vengono individuati gli impegni specifici e declinate le sanzioni tenendo conto dei livelli di gravità, entità e durata di ogni violazione. L'allegato "A-14" al presente avviso riporta le schede di riduzione ed esclusione degli aiuti derivanti dall'inadempimento di impegni specifici.

Le riduzioni ed esclusioni non si applicano nel caso di cause di forza maggiore di cui all'articolo 10 e nelle circostanze eccezionali non dipendenti dalla volontà del beneficiario.

Nel caso di decesso del beneficiario o impossibilità del beneficiario ad esercitare la propria attività per un lungo periodo, in particolare in presenza di gravi forme di malattia subentrate successivamente alla presentazione della domanda o a causa di infortuni,i subentranti nella titolarità dell'azienda possono modificare il piano in termini di riduzione della spesa senza incorrere nelle riduzioni ed esclusioni sopra descritte, purché la modifica del piano non alteri le finalità generali e sia garantito il miglioramento delle prestazioni e della sostenibilità globale dell'azienda.

Fermo restando quanto sopra, resta impregiudicata la facoltà della Giunta regionale di introdurre ulteriori modalità e criteri per l'applicazione di riduzioni ed esclusioni in attuazione di norme comunitarie e nazionali.

# **Articolo 14**

# **Documentazione delle spese e modalità di pagamento**

Le spese sostenute per la realizzazione degli investimenti per i quali è stato accordato il sostegno dovranno essere documentate tramite fattura o altra documentazione di valore equipollente intestata al richiedente beneficiario, nella quale deve essere riportata la descrizione della fornitura del bene/servizio acquistati al fine di renderla individuabile con certezza (es: numero seriale o la matricola o il numero di telaio della macchina/attrezzatura/impianto).

Come richiesto dalle linee guida, è fatto obbligo di riportare il Codice Unico di Progetto (CUP) in tutte le fatture e in tutti i pagamenti. Per le fatture ed i pagamenti di data antecedente alla notifica del CUP, è ammessa la regolarizzazione riportando il CUP con distinta dichiarazione del beneficiario.

La fattura deve risultare debitamente pagata dal beneficiario attraverso un conto corrente intestato al medesimo, tra quelli inseriti nel fascicolo aziendale, validato ed indicato nella domanda di sostegno. Nel caso di sostituzione del conto corrente utilizzato per l'operazione indicato nella domanda di sostegno, il nuovo conto corrente deve essere inserito nel fascicolo aziendale e nell'apposita procedura SIAR prima di effettuare il caricamento dei relativi pagamenti inerenti il programma d'investimenti approvato in sede di rendicontazione. Inoltre deve essere inserita nel fascicolo di domanda elettronico la scansione di un documento/attestato della banca in cui sono riportati gli estremi del conto corrente (intestatario, IBAN, agenzia banca).

Ai sensi dell'art. 66 comma 1 lettera c) del Reg (UE) n. 1305/2013 è fatto obbligo ai beneficiari di utilizzare un sistema contabile distinto o un apposito codice contabile per tutte le transazioni relative all'intervento. Pertanto ai fini del presente avviso, per sistema contabile distinto si intende quanto segue:

- − qualora non sia presente il CUP (esclusivamente per fatture emesse prima dell'obbligo di acquisizione del CUP ai sensi delle linee guida adottate dalla Giunta),su ogni fattura deve essere inserita, anche tramite apposito timbro, la seguente frase: "La presente fattura è stata utilizzata nell'ambito di un programma di investimenti finanziato ai sensi dell'Intervento 4.1.1 del PSR per l'Umbria 2014 – 2020 – domanda di sostegno n.  $\frac{1}{1}$  il timbro/scrittura deve essere vistato dal beneficiario o tecnico delegato;
- − il beneficiario deve compilare una tabella, inserita nella procedura informatizzata regionale (SIAR) per la presentazione della domanda di pagamento del saldo, dove vengono messi a confronto gli interventi preventivati con la domanda di sostegno e quelli effettivamente realizzati;
- − nella tabella, per ogni investimento realizzato, devono essere riportati gli estremi delle fatture e dei titoli di estinzione delle stesse, l'IBAN del conto corrente utilizzato per il pagamento nonché, se pertinenti, i riferimenti dei computi metrici consuntivi.

Sono ammissibili i titoli di spesa per i quali i pagamenti sono stati regolati, nell'ambito del conto corrente come sopra individuato, esclusivamente con:

- − Bonifico bancario, anche tramite home banking; in allegato alle fatture, il beneficiario deve produrre copia del bonifico, con riferimento a ciascuna fattura rendicontata;
- − Pagamenti elettronici (carte di credito e bancomat relativi al conto corrente indicato in domanda): in allegato alle fatture il beneficiario deve produrre la relativa ricevuta dimostrativa dell'avvenuto pagamento. Non sono ammessi pagamenti tramite carte prepagate;
- − Ricevuta bancaria: in allegato alle fatture, il beneficiario deve produrre copia della RI.BA, con riferimento alle fatture rendicontate;
- − Cambiale agraria: in allegato alle fatture il beneficiario deve produrre l'originale della Cambiale Agraria nonché copia del bonifico con cui la stessa cambiale è stata estinta;
- − Modello F24 relativo alle ritenute fiscali: in sede di rendicontazione deve essere fornita copia del modello F24 con il timbro del soggetto accettante il pagamento (Banca, Ufficio Postale), o con la copia della ricevuta dell'Agenzia delle Entrate, relativa al pagamento o alla accertata compensazione. Il legale rappresentante deve presentare una dichiarazione ai sensi dell'art. 47 del DPR 445/2000, che specifichi gli importi versati in relazione alle diverse fatture, comprese quelle portate a rendiconto. Tale dichiarazione deve essere prodotta anche nel caso di "F24" effettuato in compensazione;
- Assegno "non trasferibile" o titolo di credito equivalente (cambiale agraria) esclusivamente nel caso di transazioni immobiliari.

I titoli di estinzione devono riportare nella causale, gli estremi della fattura o altro titolo che s'intende estinguere.

Nel caso in cui i titoli di estinzione non prevedano l'inserimento della causale (cambiale agraria e pagamenti elettronici, assegni) deve essere prodotta idonea documentazione attestante l'estinzione/incasso del titolo oltre alla dichiarazione liberatoria di quietanza rilasciata dalla ditta fornitrice con l'indicazione delle modalità e data di pagamento, la causale del pagamento e gli estremi della fattura pagata.

In assenza di indicazione di causale sui bonifici e RI.BA è necessaria per il riconoscimento delle spesa, la presentazione di dichiarazione liberatoria di quietanza rilasciata dalla ditta fornitrice che indica gli estremi del bonificoo RI.BA. con cui la fattura è stata pagata.

I pagamenti effettuati, in tutto o in parte, con modalità diverse da quelle come sopra previste, sono ammissibili per la sola quota parte effettivamente pagata con le suddette modalità.

In allegato alla domanda di pagamento, unitamente alla documentazione di cui sopra, il beneficiario è tenuto a presentare copia dell'estratto conto del conto corrente di appoggio con evidenziate tutte le scritture contabili relative ai pagamenti effettuati per la realizzazione degli investimenti realizzati con il sostegno accordato.

Le spese relative all'acquisto di beni in valuta diversa dall'euro possono essere ammesse per un controvalore in euro pari all'imponibile ai fini IVA riportato sulla "bolletta doganale d'importazione" e risultante anche dal documento di spesa prodotto a dimostrazione del pagamento applicando, al valore indicato nel documento di spesa, il controvalore in euro al tasso di cambio, desumibile dal sito www.inc.it del giorno dell'avvenuto pagamento.

I rappresentanti della Corte dei Conti Europea nel corso dell'audit svolto a carico della misura 121 del PSR per l'Umbria 2007/2013 nel febbraio 2015, hanno sottolineato che il contributo deve essere erogato al beneficiario a condizione che lo stesso sia in grado di provare di avere effettivamente sostenuto la spesa. Pertanto, non potranno ritenersi ammissibili al sostegno i pagamenti fatti da intermediari finanziari anche se effettuati sulla base di contratti di prestito non agevolato che abbiano per oggetto esclusivo il bene o l'opera per la quale è accordato il sostegno. .

# **Articolo 15**

# **Modalità di presentazione delle domande di pagamento**

Le domande di pagamento (Anticipo, Saldo), compilate conformemente al modello presente nel portale SIAR, una volta stampate, firmate e scansionate, devono essere inoltrate alla Regione Umbria – Servizio Aiuti e Servizi alle Imprese – esclusivamente a mezzo dello stesso applicativo SIAR, unitamente alla scansione del documento di riconoscimento del sottoscrittore e della documentazione allegata prevista.Tali domande vanno inoltrate entro i termini temporali specificati nella comunicazione di concessione o eventuale proroga accordata e la mancata presentazione della domanda di pagamento del saldo entro il termine previsto, comporta la decadenza della domanda di sostegno e la revoca del contributo accordato con conseguente recupero di eventuali somme erogate.

La ritardata presentazione della domanda di pagamento previa concessione di specifica proroga richiesta e accordata, sconta le riduzioni ed esclusioni previste dall'articolo 14.dallospecifico impegno riportato nell'allegato "A-14".

Una volta ottenuto il nulla osta di concessione del sostegno il beneficiario può presentare una domanda di pagamento dell'anticipo per un importo non superiore al 50% del contributo accordato. nel termine massimo di 9 (nove)mesi dal ricevimento del nulla osta di concessione.Al fine di accelerare la spesa la Regione si riserva il diritto di prorogare tale termine.Deroghe a tale termine possono essere accordate per cause di forza maggiore o eventi eccezionali debitamente motivati. Unitamente alla domanda di pagamento dell'anticipoil beneficiario è tenuto a presentare, la seguentedocumentazione:come previsto all'art. 63 del regolamento (UE) n. 1305/2013, garanzia fideiussoria a favore di Agea pari al 100% dell'importo per il quale viene chiesto il pagamento dell'anticipo con scadenza ultima alla data di presentazione della domanda di pagamento del saldo stabilita nel nulla osta di concessione (ultimazione lavori) aumentata di cinque annualità rinnovabili tacitamente di anno in anno fino ad intervenuta liberatoria della Regione Umbria successiva alla chiusura del procedimento amministrativo. Le garanzie fideiussorie devono altresì essere inoltrate in allegato ad apposita nota, al suddetto Servizio, sempre entro il termine di nove mesi dal rilascio del nulla osta, in originale cartaceo secondo lo schema diffuso dall'OP – AGEA;

- − per le operazioni che prevedono investimenti immobiliari, documentazionecomprovante l'avvenuta comunicazione di inizio lavori alla competente amministrazione comunale, nei casi in cui ricorre l'ipotesi, ed eventuali altre comunicazioni obbligatorie (ecc);
- − fatture e relativi documenti di estinzione delle stesse (bonifici, ecc.) comprovanti l'avvenuto avvio del programma d'investimenti per un importo di almeno il 5% della spesa ritenuta ammissibile al sostegno. In tale importo non possono computarsi pagamenti per spese tecniche o generali.
- − estratto del conto correnteutilizzato per effettuare i pagamenti corrispondenti al 5% della spesa ritenuta ammissibile, nel quale vanno evidenziati i pagamenti relativi alle fatture rendicontate, identificandoli con numero progressivo.

La domanda di pagamento del saldo del contributo concesso deve essere presentata entro i termini indicati nel nulla osta di concessione e deve essere corredata della documentazione di seguito indicata:

- a) relazione tecnica, redatta e sottoscritta dal responsabile del fascicolo di domanda, in ordine:
	- − alla corretta realizzazione degli investimenti programmati ed alla loro rispondenza con le previsioni riportate nel Piano Aziendale e nella domanda di sostegno o eventualmente, nella variante presentata;
	- − all'avvenuto conseguimento della condizioni di ammissibilità del "miglioramento delle prestazioni e della sostenibilità globale dell'azienda agricola" di cui all'articolo 6;
	- − al permanere delle condizioni che hanno reso ammissibile la domanda di sostegno;
	- alla dimostrazione e conferma dei punteggi relativi alla domanda di sostegno per quanto concerne i criteri di selezione connessi agli investimenti realizzati o agli impegni assunti con la domanda di sostegno;
- b) tabella riepilogativa dimostrativa del rispetto del sistema contabile separato di cui all'articolo 66, comma 1 lettera c) del regolamento (UE) n. 1305/2013 che metta a confronto gli interventi preventivati con la domanda di sostegno rispetto a quelli effettivamente realizzati. Tale tabella deve riportare per ciascuna tipologia di spesa gli estremi delle fatture e dei titoli di estinzione delle stesse in correlazione con le spese preventivate per i beni acquistati ovvero come risultanti dai computi metrici consuntivi;
- c) documenti giustificativi delle spese sostenute (fatture, ecc.) abbinate ai relativi titoli di estinzione delle stesse. Le fatture devono essere redatte conformemente alle disposizioni di cui all'articolo 15;
- d) estratto del conto corrente utilizzato per effettuare i pagamenti collegati all'operazione, con evidenziati i pagamenti relativi alle fatture rendicontate, identificandoli con numero progressivo;
- e, nei casi in cui ricorra l'ipotesi:
- e) documentazione fotografica cronologica delle varie fasi di realizzazione delle parti dell'investimento non ispezionabili a lavoro ultimato (esempio: scavo per recinzione, fondazioni, palificazioni, rilevati ecc.). Dalle foto si deve evincere chiaramente la dimensione delle parti. Allo scopo potranno essere utilizzate attrezzature metriche (stadie, fettucce e similari) per quantificare superfici, sezioni, lunghezze e volumetrie;
- f) documentazione fotografica dimostrativa del rispetto delle norme sulla pubblicità di cui all'art. 19 sia per gli investimenti immobiliari che mobiliari;
- g) fotografie di tutti i lati degli investimenti immobiliari realizzati.
- h) dichiarazioni liberatorie di quietanza delle fatture rilasciate dalle ditte fornitrici, con l'indicazione della modalità e della data di pagamento nei casi di assenza di causale nei titoli di estinzione dei documenti giustificativi di spesa;
- i) elaborati tecnici consuntivi:
	- − disegni consuntivi nei quali vanno riportate tutte le misure presenti nel computo;
	- − planimetrie
	- − computi metricicon dettaglio di tutte le misure
- j) copia dell'atto notarile in presenza di rendicontazione di acquisto di beni immobili;
- k) layout dell'opificio con evidenziati gli investimenti realizzati e i macchinari fissi e fissi per destinazione, con le relative matricole;
- l) documentazione tecnico amministrativa dimostrativa della regolare esecuzione degli investimenti realizzati sotto il profilo urbanistico che consente l'esercizio dell'opificio realizzato;
- m) notifica di inizio attività nel settore alimentare alla competente USL in presenza di impianti di trasformazione, di punti vendita al dettaglio di prodotti aziendali o di locali adibiti al consumo immediato del prodotto oggetto della vendita ed alla presentazione/degustazione dei prodotti;
- n) copia della carta di circolazione intestata al richiedente in presenza di acquisto di macchine e attrezzi registrati in pubblici registri (motorizzazione);
- o) documentazione fotografica di tutti gli investimenti mobiliari e mobiliari fissi per destinazione, nella quale risulti altresì ben evidente il numero della matricola che deve corrispondere a quello riportato nella descrizione della fattura di acquisto;
- p) dichiarazione di cui all'allegato "A-11" relativa alle autorizzazioni urbanistiche ed alla documentazione che consente l'esercizio dell'opificio realizzato;
- q) solo nel caso di contributo concesso superiore ad  $\epsilon$  150.000,00, dichiarazione sostitutiva redatta dai soggetti sottoposti ai controlli antimafia (ex art. 85 D. Lgs. 159/2011 e ss.mm.ii.) ed inerente ai loro familiari conviventi di maggiore età e residenti nel territorio dello Stato (Allegato "A-12" .

Ai fini della verifica della data di presentazione della domanda di pagamento dell'anticipoe del saldo, farà fede la data di rilascio nell'applicativo SIAR il quale, in automatico, attribuirà alla stessa un numero univoco identificativo che, a tutti gli effetti, sostituirà il numero del protocollo regionale d'ingresso.

# **Articolo 16**

# **Procedimento**

Per gli adempimenti amministrativi di cui al presente procedimento, Responsabile di Misura è il Dirigente del Servizio Aiuti alle imprese agricolementre Responsabile del Procedimento è il titolare della Sezione Interventi di sostegno agli investimenti nelle aziende agricole. Per gli adempimenti amministrativi ed istruttori connessi alla verifica delle domande di sostegno il responsabile del procedimento si avvale del supporto dei funzionari assegnati al Servizio.

# Richieste di chiarimenti ed informazioni

I soggetti interessati potranno inviare richieste di chiarimento per posta elettronica all'indirizzo email del Responsabile di Misura e del Responsabile del procedimento.

Per ragioni di trasparenza, pari opportunità tra tutti i potenziali beneficiari e buon andamento della pubblica amministrazione non saranno fornite indicazioni e chiarimenti in forma diversa dalla forma scritta, l'unica idonea ad essere tracciata e verificabile.

Le risposte ai quesiti più frequenti (FAQ) saranno pubblicate sul sito internet http://www.regione.umbria.it/agricoltura/agricoltura.

Ai funzionari regionali incaricati del procedimento è fatto divieto di fornire ogni genere di assistenza diversa dai chiarimenti nelle forme e nei modi previsti dal bando.

# Le fasi del procedimento

Il procedimento di cui al presente avviso si articola come segue:

- 1) Raccolta domande
- 2) Istruttoria domande di sostegno e controllo amministrativo
- 3) Ammissione/diniego
- 4) Acquisizione domande di pagamento
- 5) Istruttoria amministrativa per l'ammissibilità/inammissibilità del pagamento
- 6) Predisposizione check list autorizzazione pagamento
- 7) Predisposizione ed invio elenco di liquidazione
- 8) Pagamento

# **Responsabilità per la fase 1:**

Per assicurare la tracciabilità delle procedure di propria competenza il Responsabile del procedimento è tenuto a predisporre idonee liste di controllo (checklist), utilizzando la procedura SIAR. Tali liste vengono verificate dal Responsabile di misura, in quanto verificatore di grado superiore.

Le domande di sostegno, una volta rilasciate nell'applicativo SIAR vengono assegnate dal Responsabile del procedimento ai funzionari titolari dell'istruttoria, di cui alla fase 2

#### **Responsabilità per la fase 2 (ricevibilità e ammissibilità)**

I funzionari, prese in carico le domande da istruire, procedono, utilizzando le apposite check list e relativamente a ciascuna pratica assegnata, alla verifica istruttoria di ricevibilità e di ammissibilità.

Una volta esperito il controllo di ricevibilità e di ammissibilità, il Responsabile di misura, su proposta del Responsabile del procedimento, adotta:

- Il provvedimento di approvazione della graduatoria delle domande ritenute provvisoriamente ammissibili sulla scorta degli elementi dichiarati in domanda dal richiedente e nelle check-list sottoscritte dal medesimo o dal tecnico delegato.
- − Il provvedimento di approvazione delle declaratorie delle domande ritenute irricevibili e inammissibili

La notifica della graduatoria avviene a mezzo pubblicazione del relativo atto, inoltre, ai sensi del L. 241/90, ai titolari delle domande che vengono dichiarate irricevibili e inammissibili vengono notificate a mezzo PEC le motivazioni di esclusione.

Nella fase immediatamente successiva, le domande collocate nella graduatoria di ammissibilità fino alla concorrenza delle disponibilità finanziarie, vengono verificate dai funzionari incaricati ai fini del controllo della documentazione conservata nel "fascicolo di domanda" elettronico e degli altri elementi presenti nel fascicolo aziendale validato

Per ciascuna domanda di sostegno ammessa alla fase istruttoria di ammissibilità, il tecnico istruttore può richiedere chiarimenti o specificazioni esclusivamente in relazione ai documenti già inseriti nel "fascicolo di domanda" elettronico da parte del responsabile del fascicolo entro il termine di 45 giorni dalla scadenza di cui all'art. 9.

Una volta ammessa alla fase istruttoria di ammissibilità, la domanda di sostegno può essere rettificata limitatamente alla correzione di errori palesi come definiti all'articolo 3.

Il responsabile del procedimento, sulla base delle risultanze delle istruttorie, propone l'ammissibilità o l'inammissibilità definitiva della domanda.

# **Responsabilità per la fase3:**

Il Responsabile di misura, viste le proposte, le fa proprie o, se del caso, le rinvia, in tutto od in parte, con richiesta di riesame al Responsabile del procedimento. Una volta concluso l'eventuale riesame, il Responsabile di misura approva gli atti provvedendo a dichiarare le domande ammesse a finanziamento.

Per le domande risultate ammissibili e finanziabili, viene inviato ai beneficiari il nulla osta di concessione del sostegno che diviene impegno giuridicamente vincolante per le due parti se il beneficiario non invia a mezzo PEC nel termine di 30 giorni dal ricevimento del nulla osta di concessione, motivazioni ostative o proposte di revisione o modifica.

Ai titolari delle domande che, a seguito dell'istruttoria di cui sopra, vengono dichiarate inammissibili ovvero per le quali sono state apportate in istruttoria riduzioni dei punteggi, vengono notificate a mezzo PEC le motivazioni di esclusione o riduzione.

# **Responsabilità per la fase 4:**

Per assicurare la tracciabilità delle procedure di propria competenza il Responsabile del procedimento è tenuto a predisporre idonee liste di controllo (check list), utilizzando la procedura SIAR. Tali liste vengono verificate dal Responsabile di misura, in quanto verificatore di grado superiore.

Per le domande di pagamento di anticipo e di saldo, il Responsabile del procedimento, raccolte le domande le trasmette ai funzionari incaricati dell'istruttoria delle stesse.

#### **Responsabilità per la fase 5:**

Il funzionario incaricato svolge tutti gli adempimenti connessi alla verifica della completezza, conformità e regolarità delle domande di pagamento oltre che alla verifica dell'ammissibilità, inammissibilità parziale o totale degli importi domandati.

In caso di domande incomplete od irregolari, il tecnico incaricato richiede l'integrazione o regolarizzazione della domanda dando termini coerenti con i tempi del procedimento.

Il controllo tecnico amministrativo della domanda di pagamento del saldo deve comprendere anche una visita in azienda al fine di verificare:

- − la rispondenza di quanto effettivamente realizzato rispetto ai documenti tecnico-
- amministrativi e contabili prodotti dal beneficiario unitamente alla domanda di pagamento; − l'effettiva efficienza e funzionalità degli investimenti realizzati.

In presenza di domande di pagamento inerenti esclusivamente l'acquisto di macchine agricole registrate in pubblici registri ovvero identificate in fattura da un codice univoco (matricola o numero seriale), non è necessaria la visita in azienda in quanto si ritiene adeguato il solo controllo della documentazione amministrativa e contabile.

Le domande, istruite e corredate dalle check list vengono trasmesse al responsabile del procedimento.

# **Responsabilità per la fase 6:**

Nel caso d'istruttoria positiva la lista di controllo dovrà concludere con la proposta di liquidazione della spesa domandata indicando:

- a) dichiarazione di conformità e congruenza delle spese effettuate;
- b) *importo totale ammissibile a liquidazione*.

Nel caso d'istruttoria negativa o parzialmente negativa la lista di controllo dovrà concludere con la declaratoria di inammissibilità totale o parziale della domanda di pagamento nella quale deve essere esplicitamente indicato quanto segue:

- a) quantificazione delle spese non conformi:
- b) riferimenti giuridici sulla cui base se ne dichiara l'inammissibilità.

Una volta esaurite le fasi istruttorie, per le domande ammissibili, il Responsabile del procedimento provvede a trasmette al Responsabile di misura le proposte di atto di liquidazione o rigetto sulla basedelle risultanze degli accertamenti istruttoriper ogni singola domanda di pagamento pervenuta.

# **Responsabilità per la fase 7:**

Il Responsabile di misura, viste le proposte, le fa proprie o, se del caso, le rinvia, in tutto od in parte, con richiesta di riesameal Responsabile del procedimento. Una volta concluso l'eventuale riesame,viene effettuata l'estrazione del campione da sottoporre al "controllo del revisore" e di quello per l'effettuazione del "controllo in loco".

Successivamente, il Responsabile di misura approva gli atti provvedendo a dichiarare le domande liquidabili, quelle parzialmente liquidabili e quelle rigettate, provvedendo ad autorizzare il pagamento ed a stilare gli elenchi di liquidazione (o ad attivare le procedure informatiche analoghe) e ad inviarli all'Autorità di gestione per l'inoltro all'Organismo Pagatore AGEA.

L'ammissione alla liquidazione o le cause di esclusione e/o riduzione vengono notificatetramite PEC ai beneficiari dal Responsabile di misura. Nella notifica sono riportate:

- tutte le spese ammesse e, se del caso, quelle non ammesse o oggetto di riduzioni, ivi comprese le motivazioni di esclusione;
- gli impegni da mantenere nel corso del periodo vincolativo per i progetti saldati.

# **Responsabilità per la fase 8:**

L'Organismo Pagatore AGEA è responsabile per la liquidazione degli aiuti.

# **Articolo 17**

# **Norme di rinvio**

Ai sensi e per gli effetti della legge 7 agosto 1990, n. 241, la data di inizio dei procedimenti, la loro durata ed i responsabili degli stessi sono individuati secondo la tabella pubblicata nel sito ufficiale della Regione Umbria all'indirizzo

http://www.regione.umbria.it/semplificazione-amministrativa/repertorio-dei-procedimentiamministrativi

Si precisa che i termini indicati nella suddetta tabella, potranno essere rispettati soltanto qualora vengano soddisfatti tutti gli adempimenti pregiudiziali all'inizio di ogni successivo procedimento. In ogni caso gli stessi devono intendersi puramente indicativi in quanto strettamente correlati al numero delle domande che verranno presentate, alla loro distribuzione temporale, alle risorse umane e strumentali che verranno messe a disposizione per la definizione dei procedimenti.

Ricorrendo l'ipotesi di cui all'art. 8, (3), della legge 241/1990 e s. m. e int., con la pubblicazione delle presenti disposizioni s'intendono assolti anche gli obblighi derivanti dagli artt. 7 e 8 della legge 241/90 in tema di comunicazione dell'avvio del procedimento.

Al fine di consentire una più semplice e meno onerosa formulazione delle domande di sostegno, si riportano in allegato, quale parte integrante e sostanziale del presente avviso, i seguenti documenti:

- − A-1 "Prezzario per opere di miglioramento fondiario realizzabili in amministrazione diretta"
- − A-2 "Determinazione dei valori unitari della spesa delle principali categorie di investimenti immobiliari e mobiliari"
- − A-3 "Aggiornamento delle tabelle adottate con la DG R n. 7149/97 riferite:
	- alle produzioni unitarie medie delle principali colture foraggere;
	- alle corrispondenti Unità Foraggere per quintale di prodotto;
	- ai fabbisogni in uf-ufl-ufc/capo/anno delle principali specie animali di interesse zootecnico;
- − A-4 "Limitazioni previste per l'ammissibilità della spesa per alcune tipologie di macchinari aziendali e frantoi";
- − A-5 "Produzioni Standard";
- − A-6 " Determinazione della ragionevolezza delle spese generali e tecniche";
- − A-7 "Tabella relativa ai coefficienti di conversione per il dimensionamento degli impianti per la produzione di energia da fonti rinnovabili";
- − A-8 "Piano aziendale";
- − A-9 "Rispetto della condizione di ammissibilità del miglioramento delle prestazioni e sostenibilità globali dell'azienda agricola – art. 6, lett. d), del presente avviso";
- − A-10 "Descrizione di criteri e obiettivi per una corretta attribuzione dei punteggi in relazione agli investimenti previsti dal piano aziendale";
- − A-11"Dichiarazione sostitutiva dell'atto di notorietà relativa alle autorizzazioni urbanistiche ed alla documentazione che consente l'esercizio dell'opificio realizzato";
- − A-12 "Dichiarazione familiari conviventi";
- − A-13 "Aree parco";
- − A-14 *"*Schede di riduzioni ed esclusioni degli aiuti derivanti dall'inadempimento di impegni specifici relativi alla tipologia di intervento 4.1.1".

Nell'applicativo SIAR per la presentazione della domanda di sostegno si renderà altresì disponibile l'elenco dei costi unitari massimi di riferimento per la determinazione della ragionevolezza della spesa delle principali macchine e attrezzature agricole che corrispondono alla spesa massima ammissibile al sostegno.

Nella formulazione delle domande di sostegno ai sensi del presente avviso deve farsi riferimento esclusivamente alle suddette tabelle. Qualora tali tabelle venissero approvate con apposito provvedimento anticipatamente alla formulazione della prima graduatoria di merito, tutti gli importi inseriti nella domanda di sostegno e superiori ai massimali riportati nelle citate tabelle, compresi quelli stabiliti sulla base di preventivi, saranno ricondotti ai costi unitari massimi riportati nelle tabelle.

Al fine di evitare l'accrescimento del contenzioso e consentire il raffreddamento dei conflitti, avverso le decisioni assunte nei confronti dei beneficiari che aderiscono al presente avviso è ammesso ricorso in opposizione all'autorità che ha adottato il provvedimento per chiedere l'eventuale applicazione dell'istituto dell'autotutela.

In tutti i casi è fatto salvo il ricorso giurisdizionale al competente Tribunale Amministrativo Regionale nel termine massimo di 60 giorni dal ricevimento della comunicazione.

Per quanto non previsto nel presente avviso si fa rinvio alla relativa normativa comunitaria, nazionale e regionale.

# **Articolo 18**

#### **Disposizioni finanziarie**

Tenuto conto della complessiva dotazione finanziaria prevista dal PSR per l'Umbria 2014/2020 a favore alla misura 4, sottomisura 4.1, pari a 100 milioni di euro in termini di spesa pubblica totale (quota FEASR, Nazionale e Regionale) e delle risorse fino ad oggi, a diverso titolo già assegnate, la Giunta regionale con propria deliberazione n. 500 del 08/05/2017 ha destinato al presente avviso le residue risorse finanziarie come segue:

- − € 14.000.000,00 di spesa pubblica volte al finanziamento della graduatoria relativa alle domande presentate entro lo step temporale del 15 dicembre 2017;
- − € 4.200.000,00 di spesa pubblica volta al finanziamento dell'ultima graduatoria.

# **Articolo 19 Informazione e pubblicità**

I Beneficiari sono tenuti a rispettare gli obblighi in materia di informazione e pubblicità previsti dal Reg. CE n. 1305/2013 e dal Regolamento di esecuzione (UE) n. 808/2014 della Commissione, Allegato III art. 2.

Il materiale pubblicitario e informativo sulle iniziative deve riportare il riferimento specifico al FEASR, il Fondo comunitario che cofinanzia le stesse, al Programma e alla misura, nonché gli emblemi rappresentativi delle Istituzioni che partecipano al finanziamento della misura (Unione europea, Stato e Regione Umbria). Gli stessi riferimenti vanno riportati in cartelli o targhe apposti all'esterno della sede del soggetto giuridico beneficiario o Capofila ed, in ogni caso, se in luoghi diversi, dove sono localizzati eventuali interventi materiali.

Per quanto attiene al contenuto delle informazioni, alle caratteristiche e loghi da esporre obbligatoriamente vale quanto previsto dal Manuale operativo in merito agli obblighi di informazione approvato dal Comitato di Sorveglianza del 18 Gennaio 2016, consultabile al link:

http://www.regione.umbria.it/documents/18/1216738/PSR+2014-20+Obblighi+di+Comunicazione/dc726102-da8d-49ab-aade-78b9b7772034